#### CS 110 Computer Architecture

#### *Amdahl's Law, Data-level Parallelism*

Instructor: **Sören Schwertfeger**

**<https://robotics.shanghaitech.edu.cn/courses/ca>**

**School of Information Science and Technology SIST**

**ShanghaiTech University**

**Slides based on UC Berkley's CS61C**

# Admin

- Midterm II
	- May 10 (This Friday!)
	- Topics: SDS, RISC-V Pipelining, Superscalar, Caches, Floating Point
- Same rules as Midterm I except:
	- 2 cheat A4 sheets are allowed (both handwritten in English by you)
	- RISC-V green sheet will be provided again

#### New-School Machine Structures (It's a bit more complicated!)

- Parallel Requests Assigned to computer e.g., Search "Katz"
- Parallel Threads Assigned to core e.g., Lookup, Ads
- Parallel Instructions >1 instruction @ one time e.g., 5 pipelined instructions
- Parallel Data

>1 data item @ one time e.g., Add of 4 pairs of words

- Hardware descriptions All gates @ one time
- Programming Languages

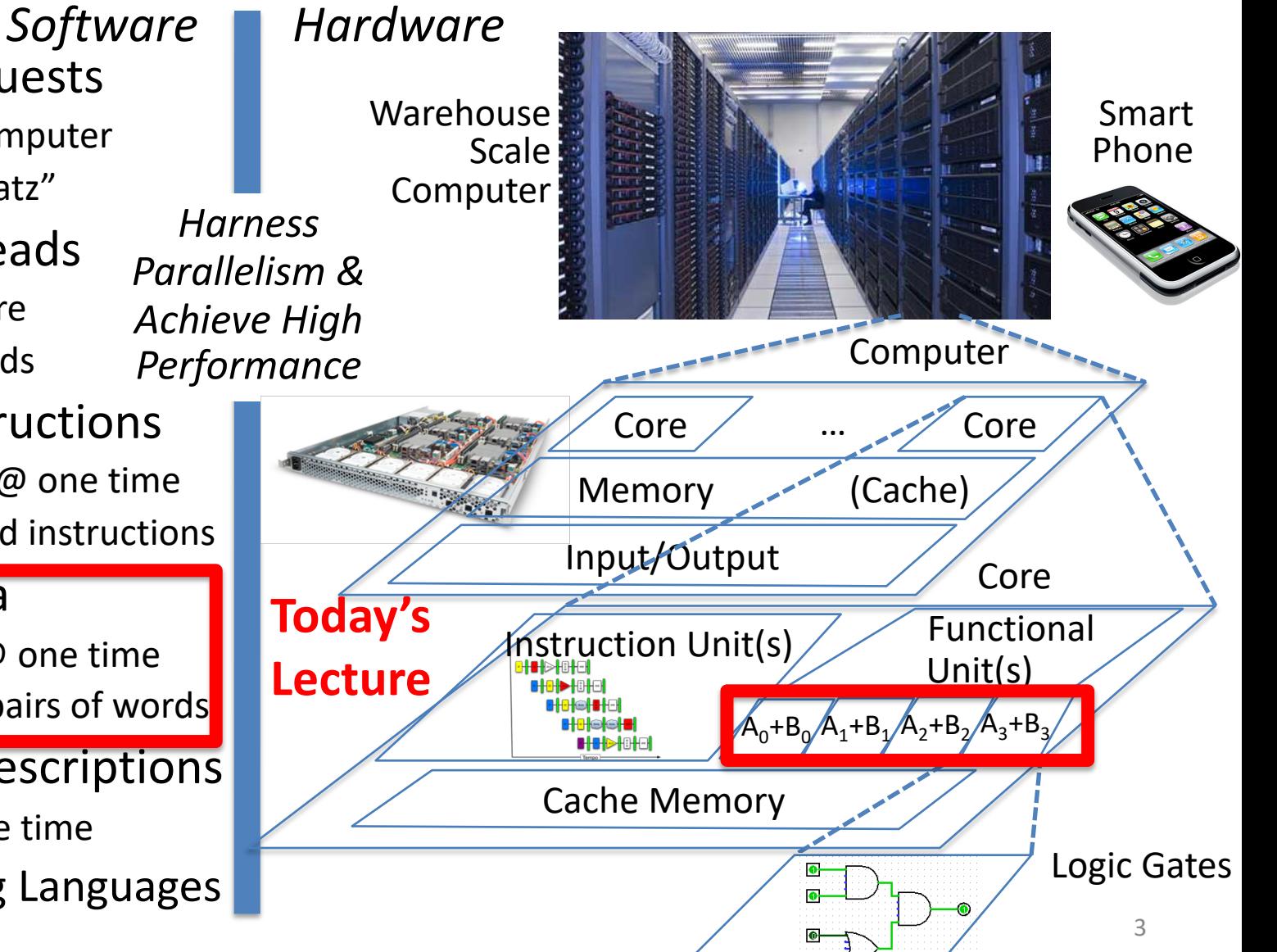

# Using Parallelism for Performance

- Two basic ways:
	- Multiprogramming
		- run multiple independent programs in parallel
		- "Easy"
	- Parallel computing
		- run one program faster
		- "Hard"
- We'll focus on parallel computing for next few lectures

### Single-Instruction/Single-Data Stream (SISD)

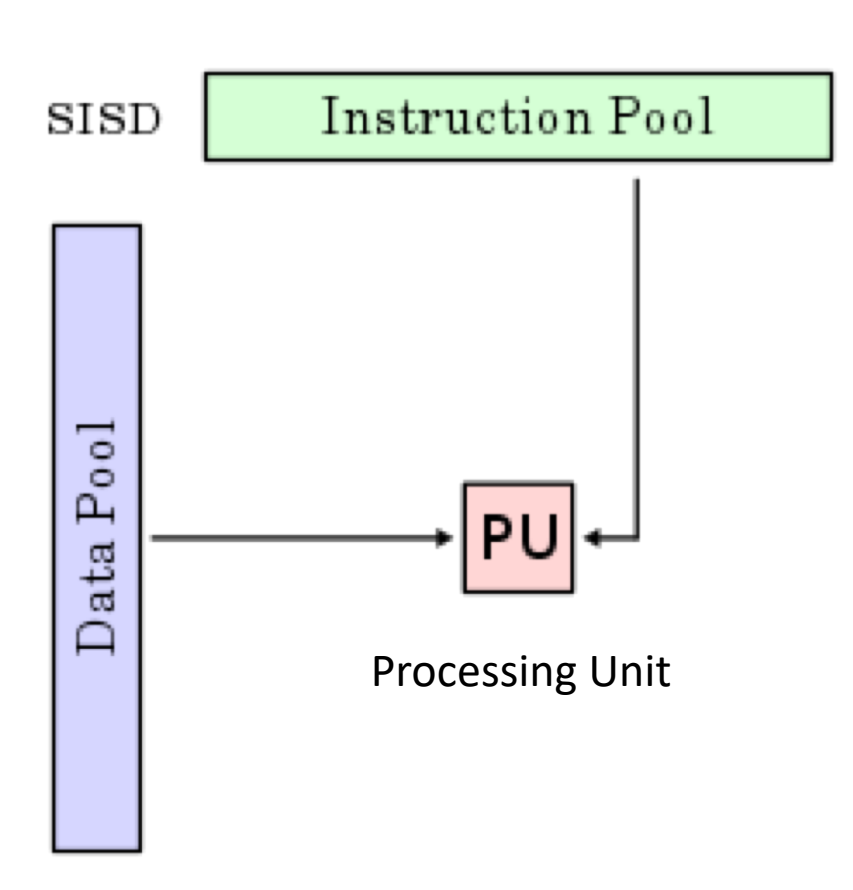

• Sequential computer that exploits no parallelism in either the instruction or data streams. Examples of SISD architecture are traditional uniprocessor machines

### Single-Instruction/Multiple-Data Stream (SIMD or "sim-dee")

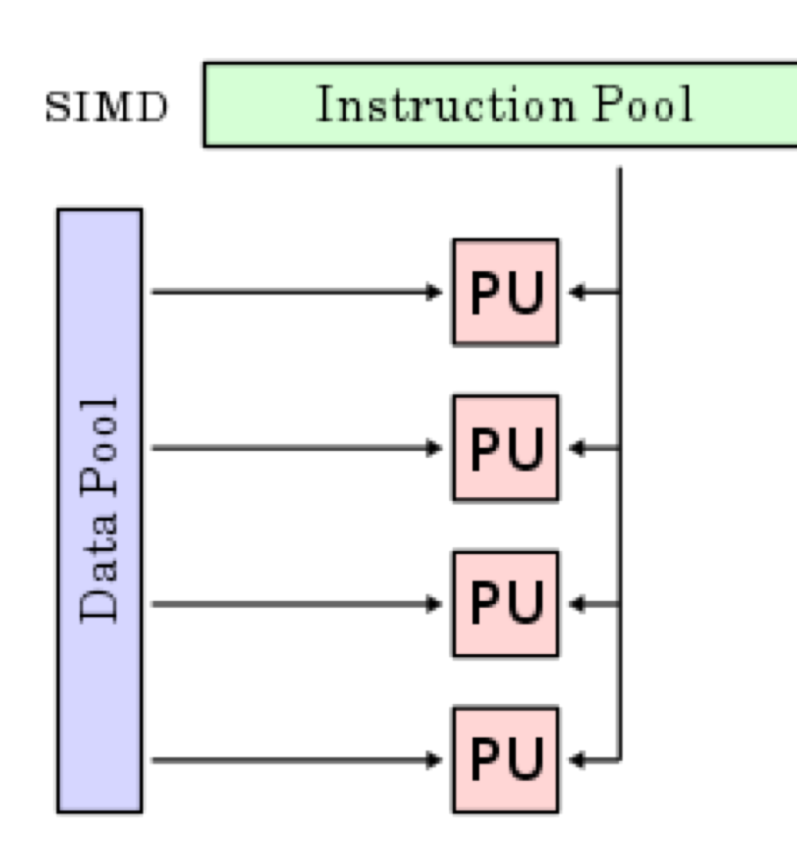

• SIMD computer exploits multiple data streams against a single instruction stream to operations that may be naturally parallelized, e.g., Intel SIMD instruction extensions or NVIDIA Graphics Processing Unit (GPU)

## Multiple-Instruction/Multiple-Data Streams (MIMD or "mim-dee")

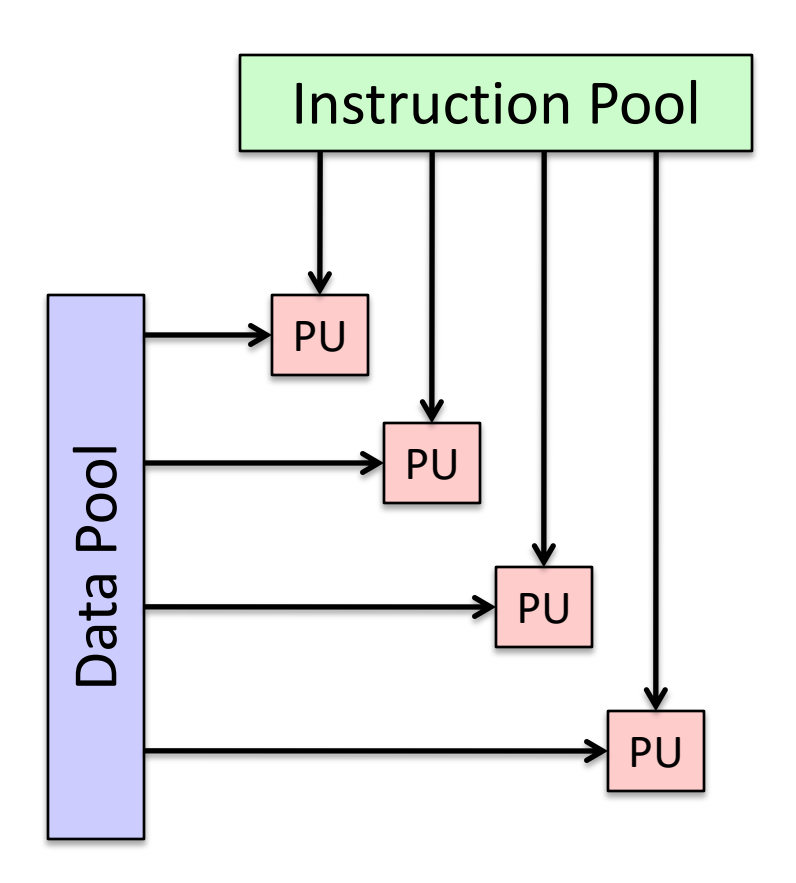

- Multiple autonomous processors simultaneously executing different instructions on different data.
	- MIMD architectures include multicore and Warehouse-Scale Computers

#### Multiple-Instruction/Single-Data Stream (MISD)

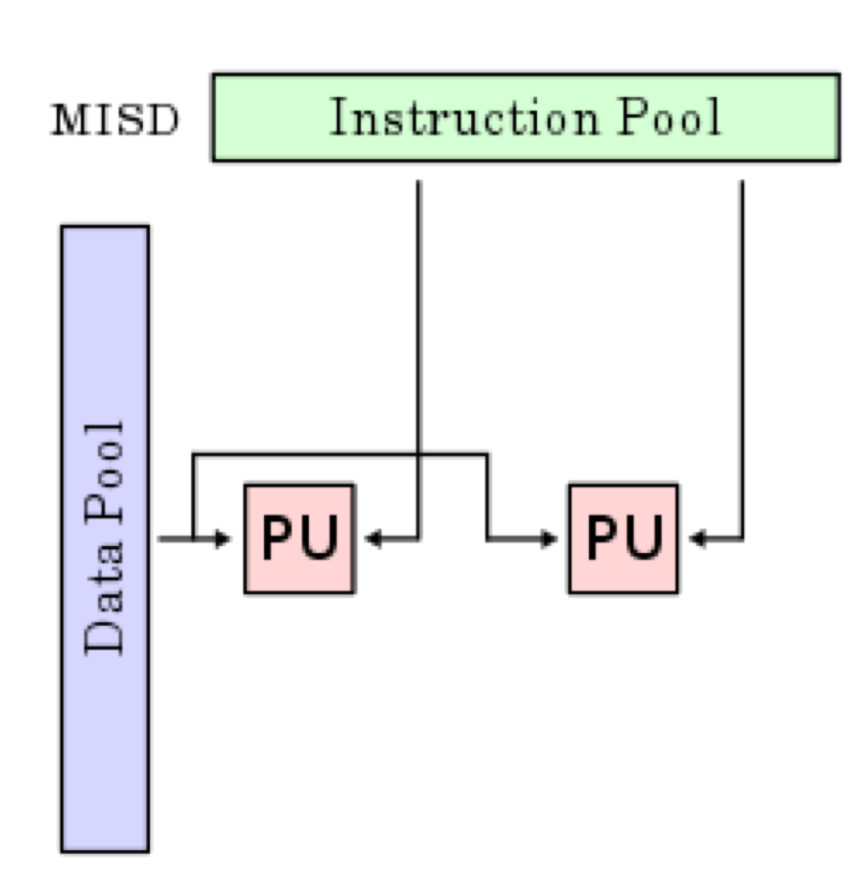

- Multiple-Instruction, Single-Data stream computer that exploits multiple instruction streams against a single data stream.
	- Rare, mainly of historical interest only

## Flynn\* Taxonomy, 1966

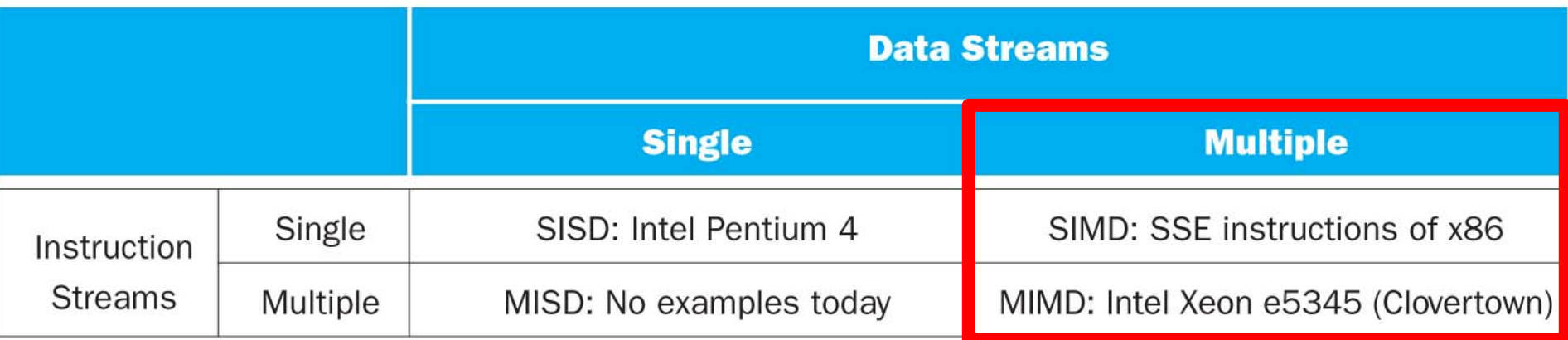

- Since about 2013, SIMD and MIMD most common parallelism in architectures – usually both in same system!
- Most common parallel processing programming style: Single Program Multiple Data ("SPMD")
	- Single program that runs on all processors of a MIMD
	- Cross-processor execution coordination using synchronization primitives
- SIMD (aka hw-level *data parallelism*): specialized function units, for handling lock-step calculations involving arrays
	- Scientific computing, signal processing, multimedia (audio/video processing)

١. Flynn, Stanford

\*Prof. Michael

#### Big Idea: Amdahl's (Heartbreaking) Law

• Speedup due to enhancement E is

Speedup w/  $E =$ Exec time w/o E Exec time w/ E

• Suppose that enhancement E accelerates a fraction  $F$  (F <1) of the task by a factor S (S>1) and the remainder of the task is unaffected

Execution Time w/ E = Execution Time w/o E x  $[(1-F) + F/S]$ Speedup w/ E =  $1/[(1-F) + F/S]$ 

# Big Idea: Amdahl's Law  $Speedup = 1$  $(1 - F) + F$ Non-speed-up part Solution S Speed-up part

Example: the execution time of half of the program can be accelerated by a factor of 2. What is the program speed-up overall?

$$
\frac{1}{0.5 + 0.5} = \frac{1}{0.5 + 0.25} = 1.33
$$

#### Example #1: Amdahl's Law

Speedup w/ E =  $1/$  [ (1-F) + F/S ]

- Consider an enhancement which runs 20 times faster but which is only usable 25% of the time Speedup w/ E =  $1/(.75 + .25/20) = 1.31$
- What if its usable only 15% of the time? Speedup w/ E =  $1/(0.85 + 0.15/20) = 1.17$
- Amdahl's Law tells us that to achieve linear speedup with 100 processors, none of the original computation can be scalar!
- To get a speedup of 90 from 100 processors, the percentage of the original program that could be scalar would have to be 0.1% or less

Speedup w/ E =  $1/(.001 + .999/100)$  = 90.99

Amdahl's Law

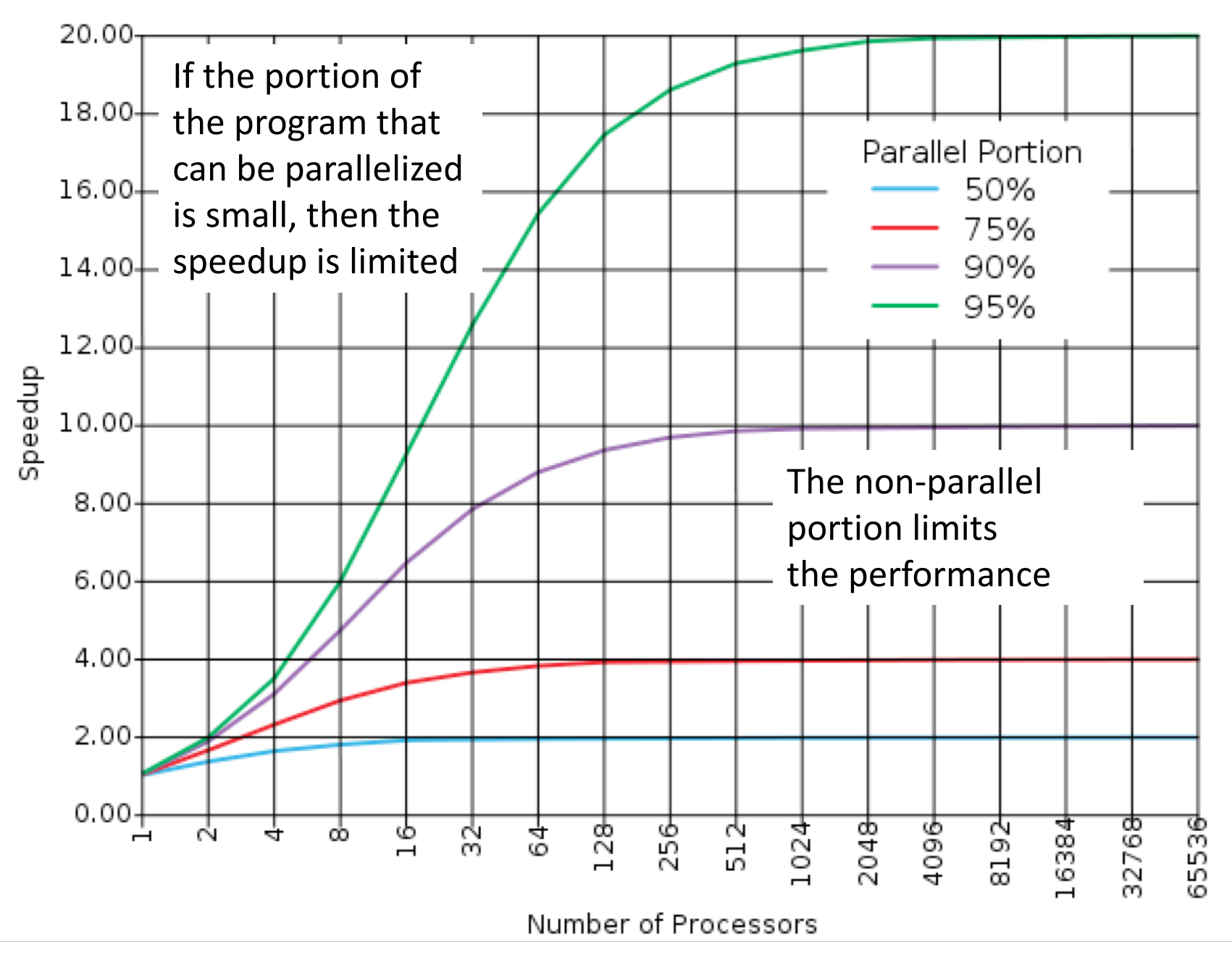

## Strong and Weak Scaling

- To get good speedup on a parallel processor while keeping the problem size fixed is harder than getting good speedup by increasing the size of the problem.
	- *Strong scaling*: when speedup can be achieved on a parallel processor without increasing the size of the problem
	- *Weak scaling*: when speedup is achieved on a parallel processor by increasing the size of the problem proportionally to the increase in the number of processors
- Load balancing is another important factor: every processor doing same amount of work
	- Just one unit with twice the load of others cuts speedup almost in half

## Question

Suppose a program spends 80% of its time in a square root routine. How much must you speedup square root to make the program run 5 times faster?

#### Speedup w/ E =  $1 / [(1-F) + F/S]$

- A: 5
- B: 16
- C: 20
- D: 100
- E: None of the above

## SIMD Architectures

- *Data parallelism*: executing same operation on multiple data streams
- Example to provide context:
	- Multiplying a coefficient vector by a data vector (e.g., in filtering)

*y*[*i*] := *c*[*i*]**×** *x*[*i*], 0 ≤ *i* < *n*

- Sources of performance improvement:
	- One instruction is fetched & decoded for entire operation
	- Multiplications are known to be independent
	- Pipelining/concurrency in memory access as well

#### Intel "Advanced Digital Media Boost"

- To improve performance, Intel's SIMD instructions
	- Fetch one instruction, do the work of multiple instructions

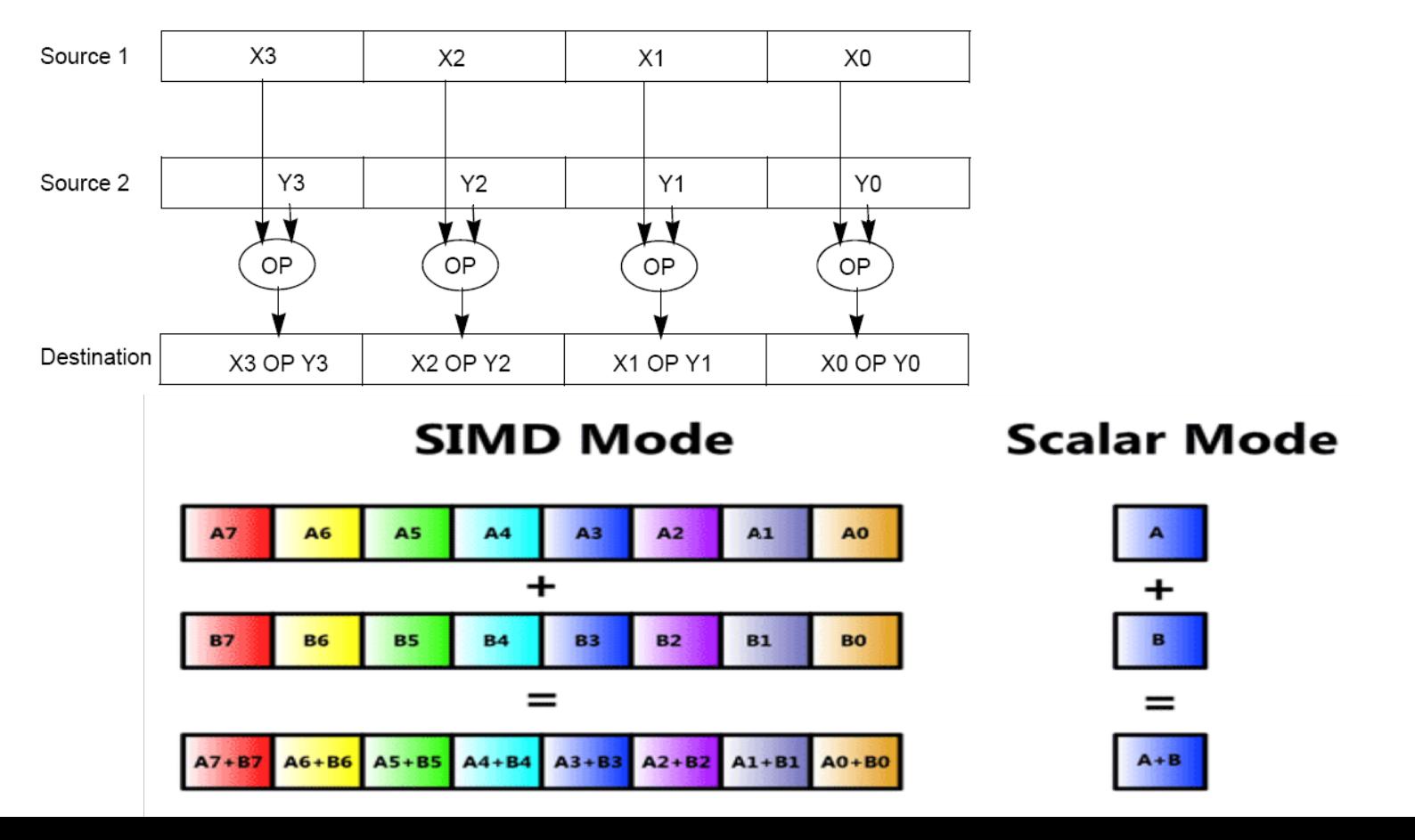

# First SIMD Extensions: MIT Lincoln Labs TX-2, 1957

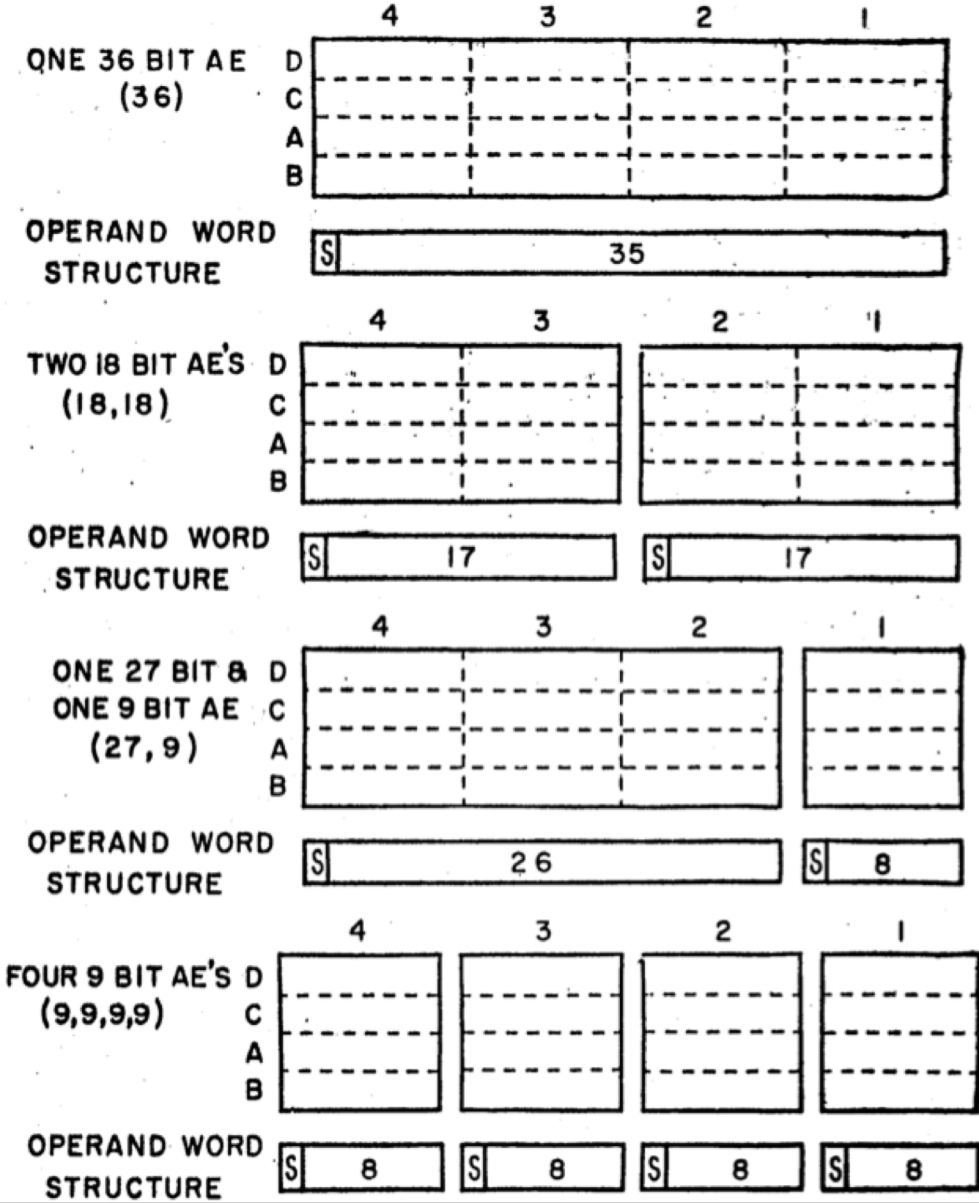

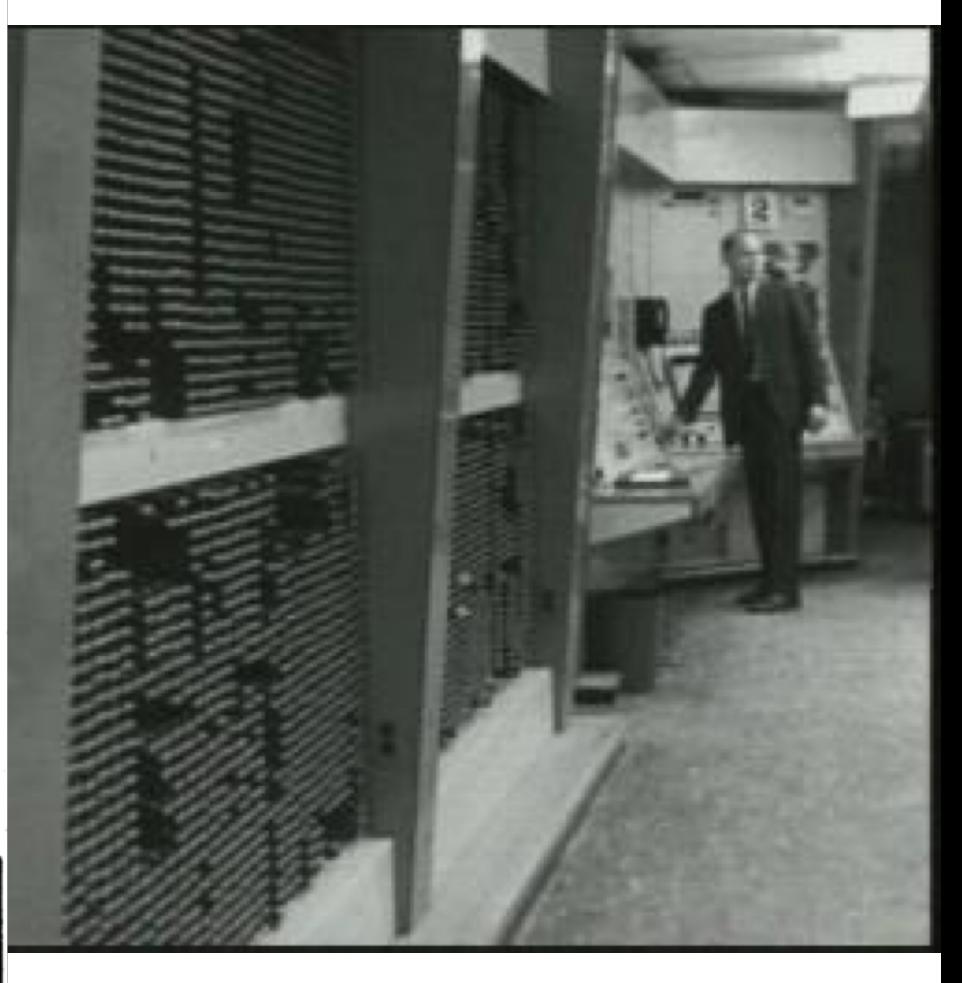

#### Intel SIMD Extensions

• MMX 64-bit registers, reusing floating-point registers [1992]

**MMX 1997** 

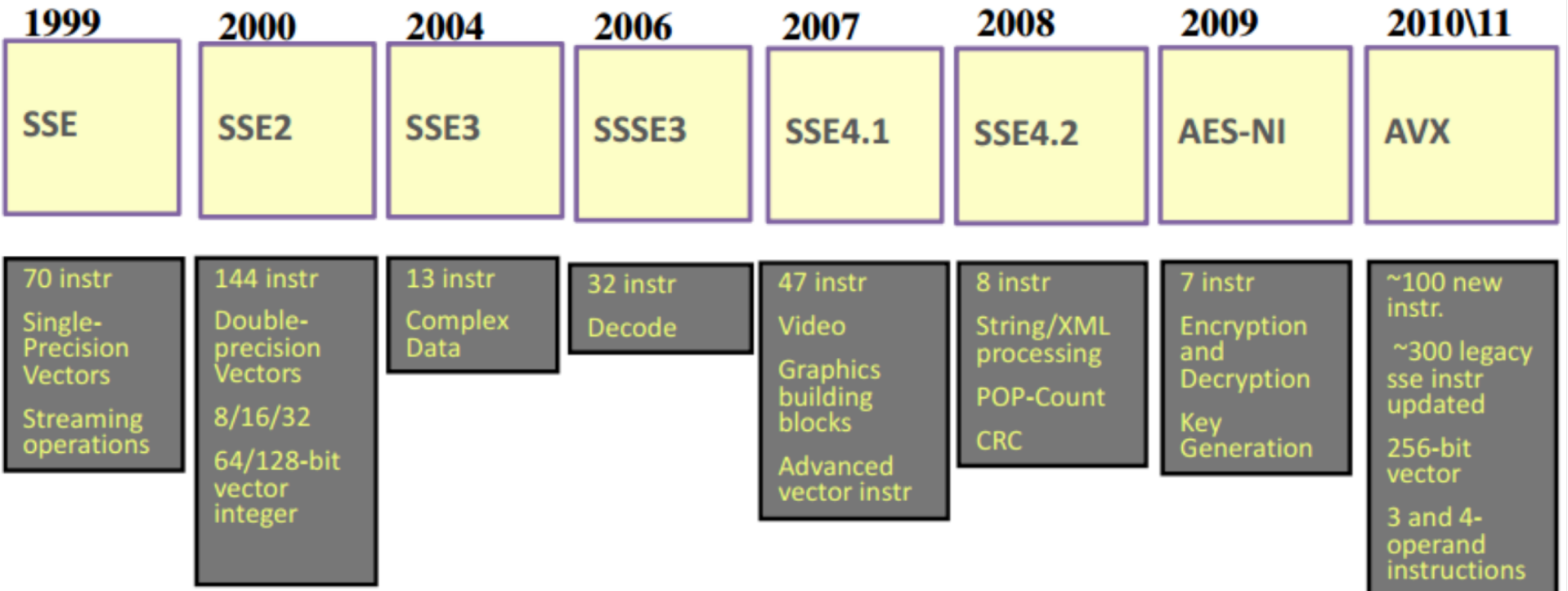

#### Intel Advanced Vector eXtensions AVX

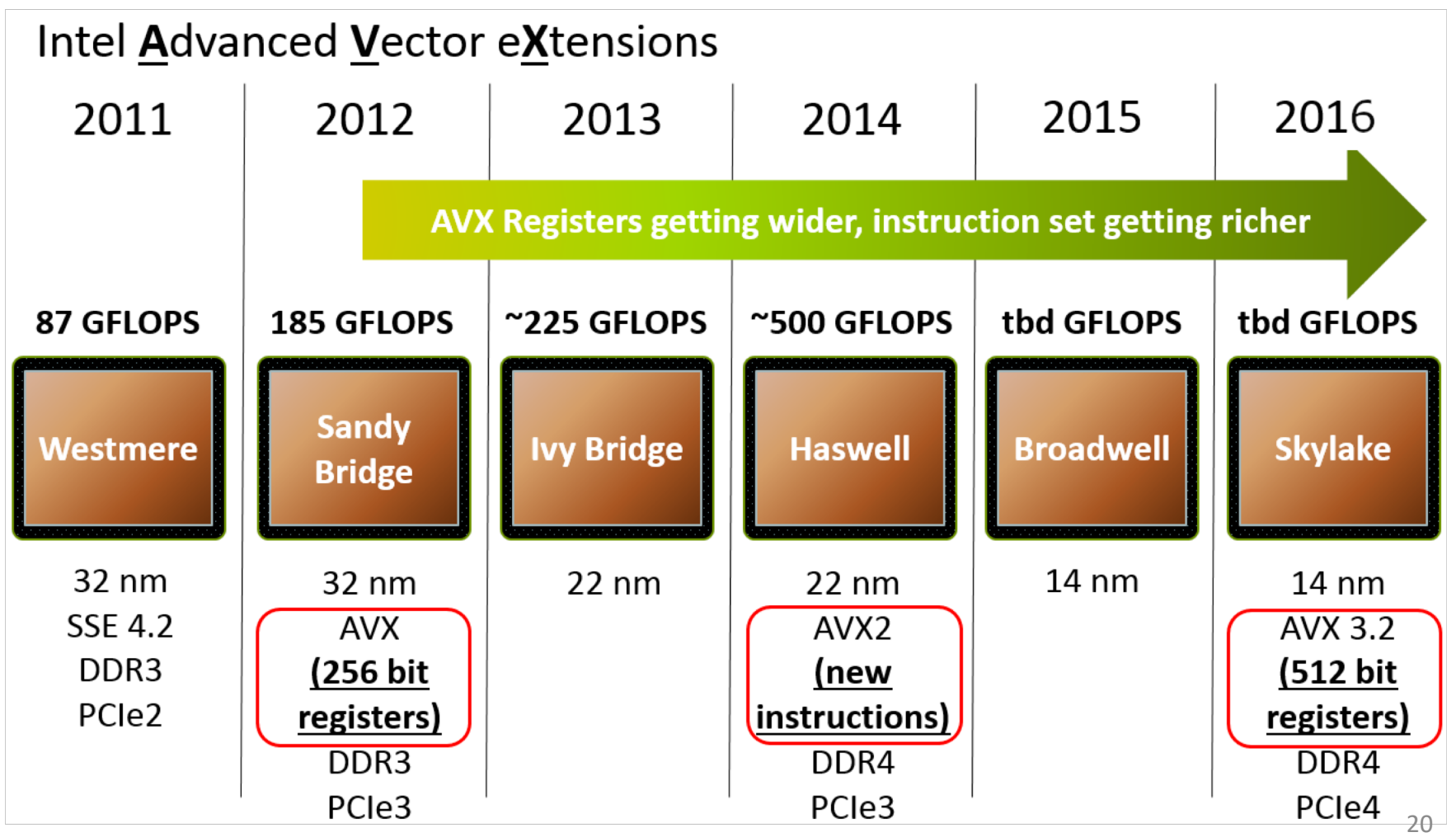

<https://chrisadkin.io/2015/06/04/under-the-hood-of-the-batch-engine-simd-with-sql-server-2016-ctp/>

#### Intel Architecture SSE SIMD Data Types

- Note: in Intel Architecture (unlike RISC-V) a word is 16 bits
	- Single-precision FP: Double word (32 bits)
	- Double-precision FP: Quad word (64 bits)
	- AVX-512 available 16x float and 8x double)

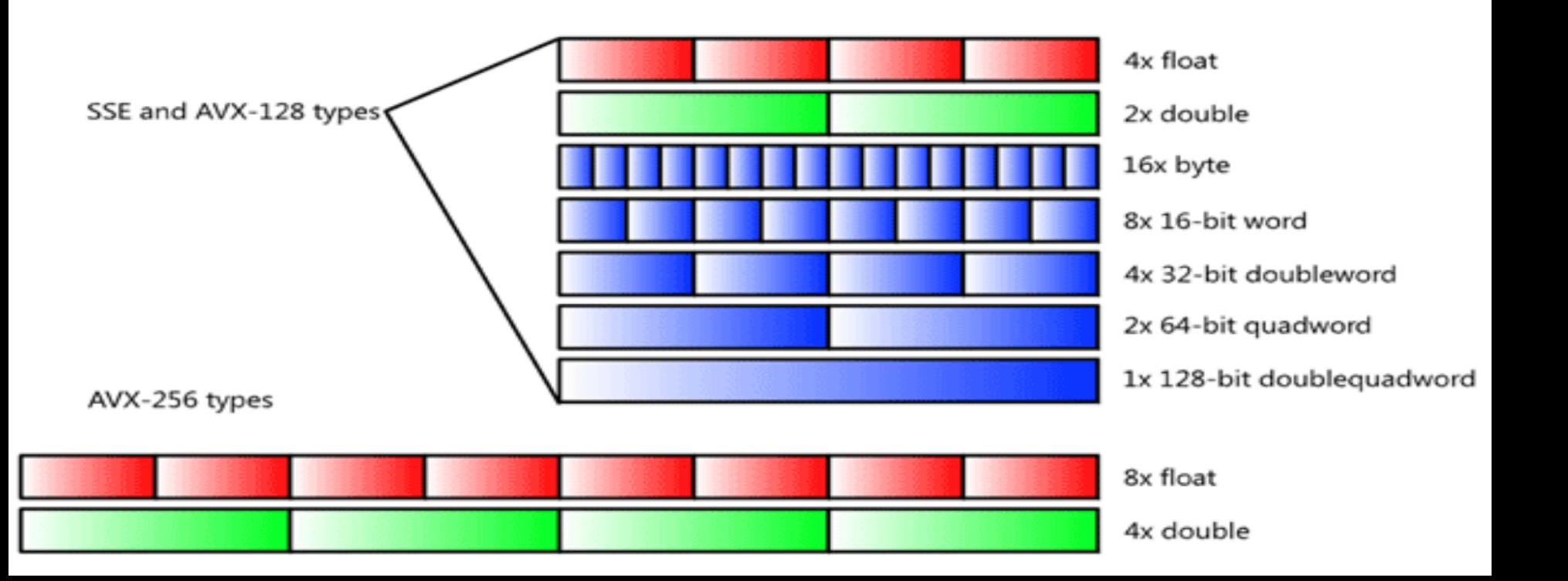

#### SSE/SSE2 Floating Point Instructions

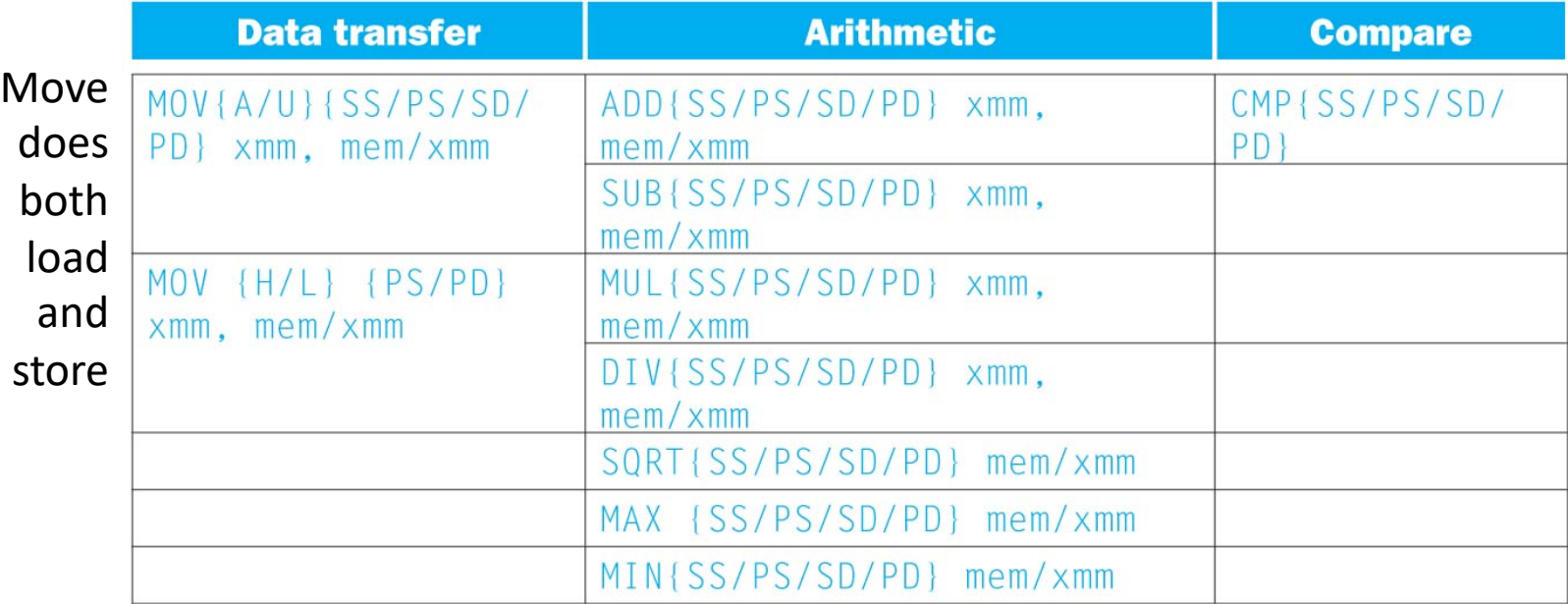

xmm: one operand is a 128-bit SSE2 register

mem/xmm: other operand is in memory or an SSE2 register

{SS} Scalar Single precision FP: one 32-bit operand in a 128-bit register

{PS} Packed Single precision FP: four 32-bit operands in a 128-bit register

{SD} Scalar Double precision FP: one 64-bit operand in a 128-bit register

{PD} Packed Double precision FP, or two 64-bit operands in a 128-bit register

{A} 128-bit operand is aligned in memory

{U} means the 128-bit operand is unaligned in memory

{H} means move the high half of the 128-bit operand

{L} means move the low half of the 128-bit operand

#### Packed and Scalar Double-Precision Floating-Point Operations

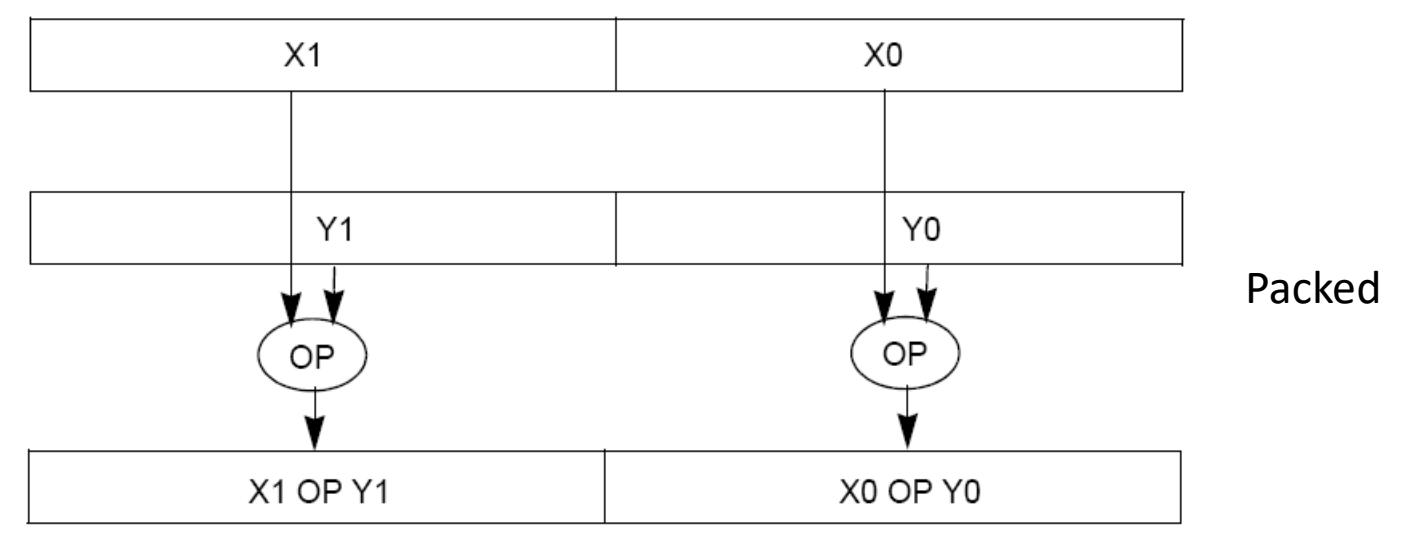

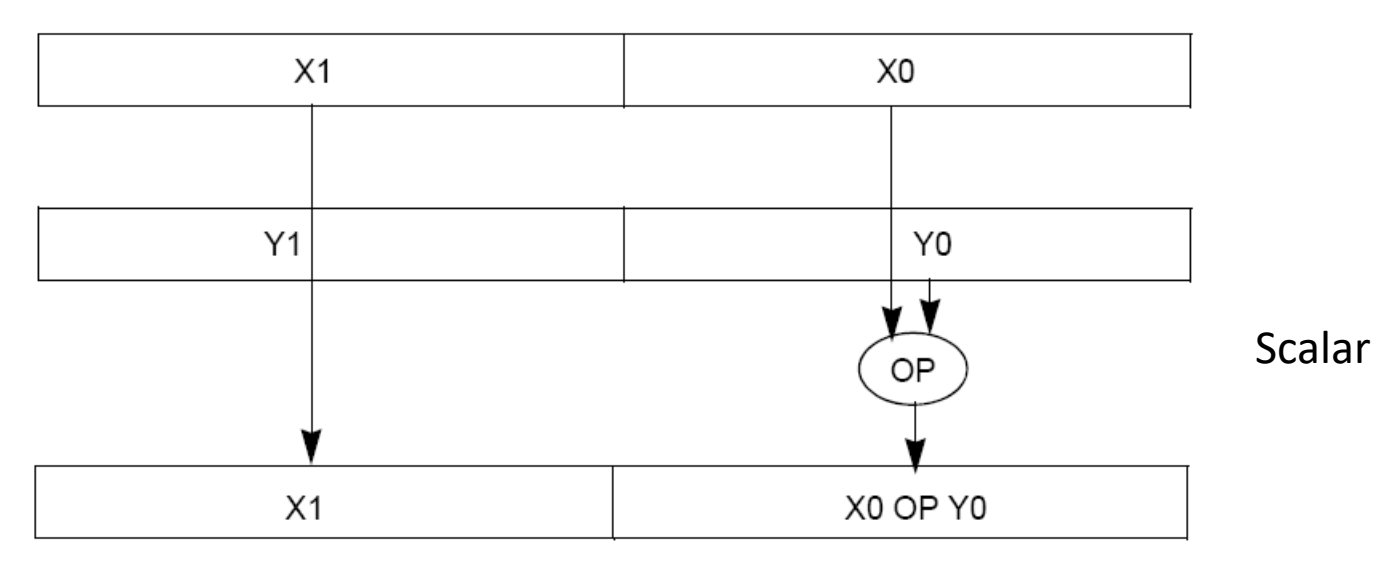

#### X86 SIMD Intrinsics

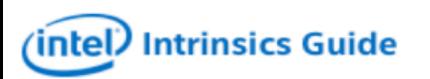

#### **Technologies**

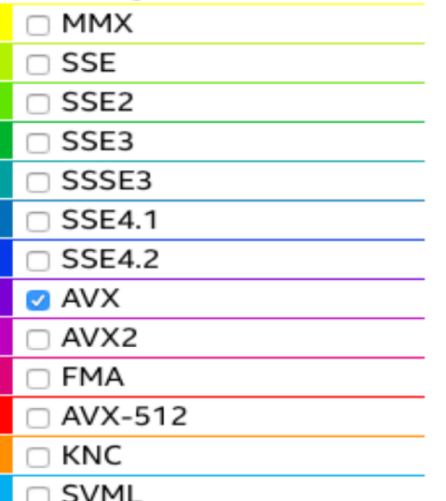

- 
- Other

#### **Categories**

□ Application-Targeted

- □ Arithmetic
- **Bit Manipulation**
- □ Cast
- □ Compare

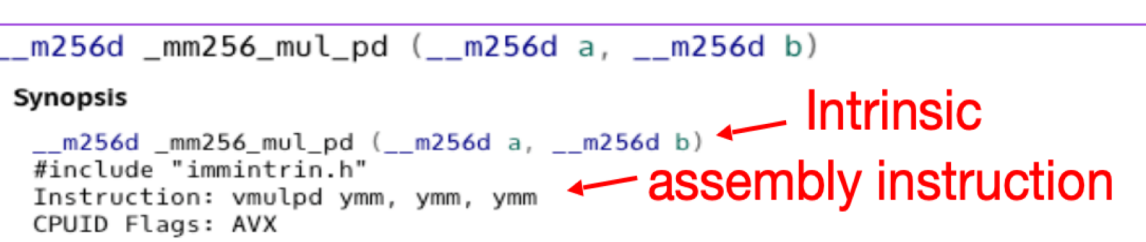

#### **Description**

mul\_pd

Multiply packed double-precision (64-bit) floating-point elements in a and b, and store the results in dst.

#### Operation

```
\leq 4 parallel multiplies
FOR j := 0 to 3
      i := i * 64dst[i+63:i] := a[i+63:i] * b[i+63:i]ENDFOR
dst[MAX:256] := 0
```
#### Performance

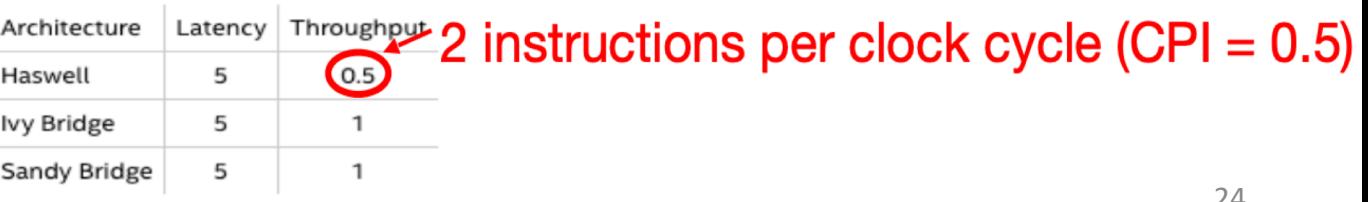

## Raw Double-Precision Throughput

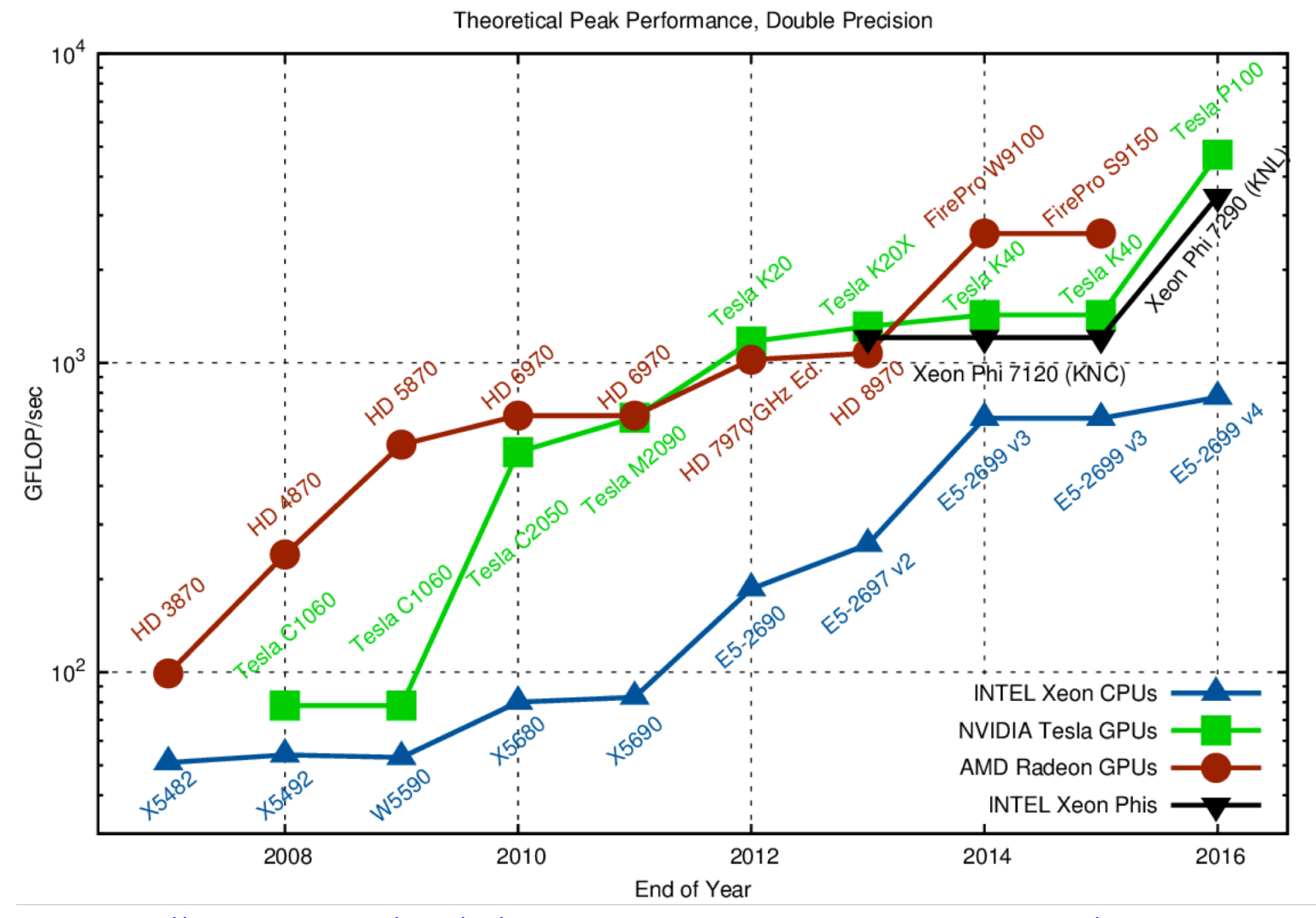

<https://www.karlrupp.net/2013/06/cpu-gpu-and-mic-hardware-characteristics-over-time/>

#### Example: SIMD Array Processing

```
for each f in array
    f = sqrt(f)for each f in array
\{load f to the floating-point register
    calculate the square root
   write the result from the register to memory
}
for each 4 members in array
{
    load 4 members to the SSE register
   calculate 4 square roots in one operation
    store the 4 results from the register to memory
}
                   SIMD style
```
#### Data-Level Parallelism and SIMD

- SIMD wants adjacent values in memory that can be operated in parallel
- Usually specified in programs as loops

**for(i=1000; i>0; i=i-1)**  $x[i] = x[i] + s;$ 

- How can reveal more data-level parallelism than available in a single iteration of a loop?
- *Unroll loop* and adjust iteration rate

# Looping in MIPS

Assumptions:

- \$t1 is initially the address of the element in the array with the highest address
- \$f0 contains the scalar value s
- 8(\$t2) is the address of the last element to operate on

CODE:

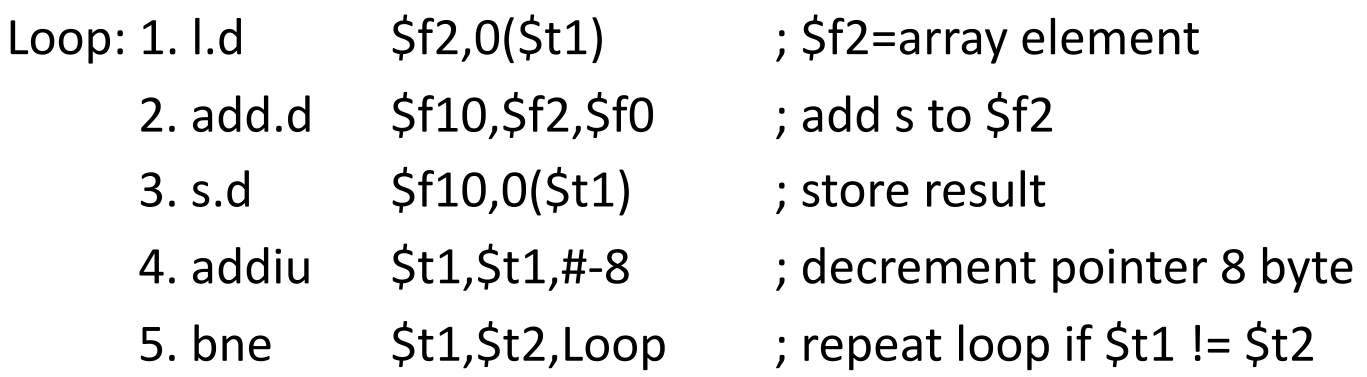

## Loop Unrolled

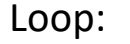

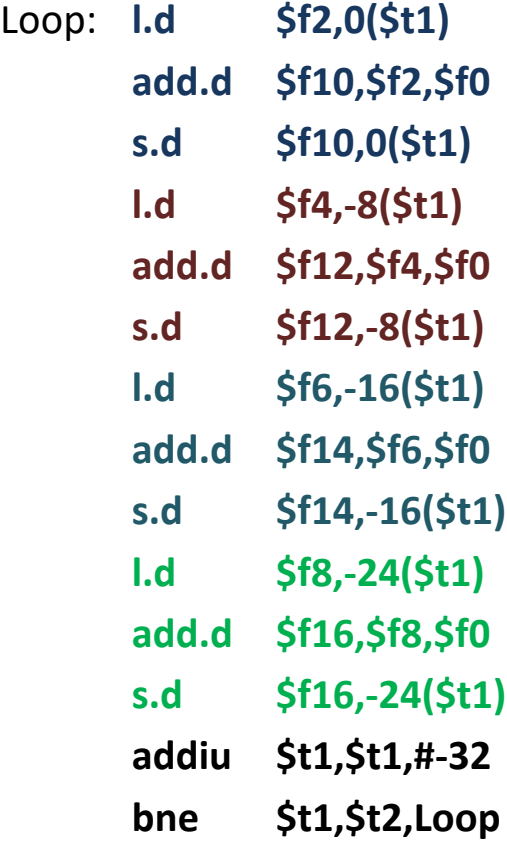

NOTE:

- 1. Only 1 Loop Overhead every 4 iterations
- 2. This unrolling works if

 $loop$ \_limit(mod 4) = 0

3. Using different registers for each iteration eliminates data hazards in pipeline

## Loop Unrolled Scheduled

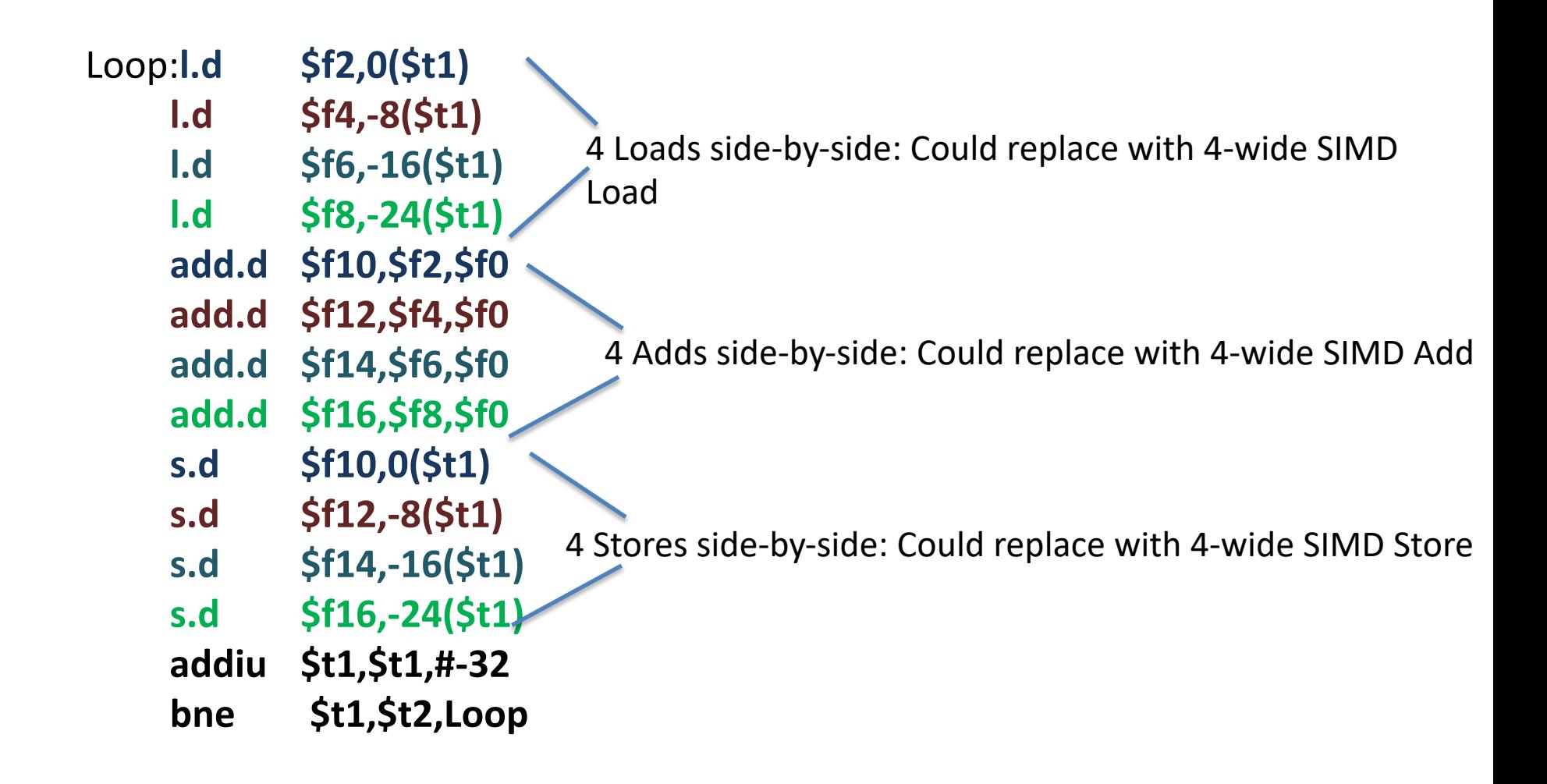

# Loop Unrolling in C

• Instead of compiler doing loop unrolling, could do it yourself in C

**for(i=1000; i>0; i=i-1)**  $x[i] = x[i] + s;$ 

• Could be rewritten What is downside of doing it in C?**for(i=1000; i>0; i=i-4) {**

$$
x[i] = x[i] + s;
$$
  
\n $x[i-1] = x[i-1] + s;$   
\n $x[i-2] = x[i-2] + s;$ 

$$
x[i-3] = x[i-3] + s;
$$
  
}

# Generalizing Loop Unrolling

- A loop of **n iterations**
- **k copies** of the body of the loop
- **Assuming (n mod k) ≠ 0**

Then we will run the loop with 1 copy of the body **(n mod k)** times and with k copies of the body **floor(n/k)** times

## Example: Add Two Single-Precision Floating-Point Vectors

Computation to be performed:

vec res.x =  $v1.x + v2.x;$ vec res.y =  $v1.y + v2.y$ ; vec res.z =  $v1.z + v2.z$ ; vec res.w =  $v1.w + v2.w;$ 

mov a ps : **mov**e from mem to XMM register, memory **a**ligned, **p**acked **s**ingle precision

add ps : **add** from mem to XMM register, **p**acked **s**ingle precision

mov a ps : **mov**e from XMM register to mem, memory **a**ligned, **p**acked **s**ingle precision

SSE Instruction Sequence: (Note: Destination on the right in x86 assembly) movaps address-of-v1,  $%$ xmm $0$ 

//  $v1.w$  |  $v1.z$  |  $1.f$  |  $v1.x$  -> xmm0

addps address-of-v2, %xmm0

// v1.w+v2.w | v1. $\cancel{z}$ +v2.z | v1.y+v2.y | v1.x+v2.x -> xmm0 movaps %xmm0, address-of-vec\_res

#### Intel SSE Intrinsics

- Intrinsics are C functions and procedures for inserting assembly language into C code, including SSE instructions
	- With intrinsics, can program using these instructions indirectly
	- One-to-one correspondence between SSE instructions and intrinsics

## Example SSE Intrinsics

Intrinsics: Corresponding SSE instructions:

• Vector data type:

\_m128d

- Load and store operations:
	-

\_mm\_load\_pd MOVAPD/aligned, packed double \_mm\_store\_pd MOVAPD/aligned, packed double \_mm\_loadu\_pd MOVUPD/unaligned, packed double \_mm\_storeu\_pd MOVUPD/unaligned, packed double

• Load and broadcast across vector

• Arithmetic:

\_mm\_load1\_pd MOVSD + shuffling/duplicating

\_mm\_add\_pd ADDPD/add, packed double \_mm\_mul\_pd MULPD/multiple, packed double

Definition of Matrix Multiply:

$$
C_{i,j} = (A \times B)_{i,j} = \sum_{k=1}^{2} A_{i,k} \times B_{k,j}
$$
\n
$$
A_{1,2}
$$
\n
$$
A_{2,1}
$$
\n
$$
A_{3,2}
$$
\n
$$
A_{4,2}
$$
\n
$$
B_{2,1}
$$
\n
$$
B_{3,2}
$$
\n
$$
B_{4,2}
$$
\n
$$
B_{2,2}
$$
\n
$$
B_{3,2}
$$
\n
$$
B_{4,1}
$$
\n
$$
B_{2,2}
$$
\n
$$
B_{2,2}
$$
\n
$$
B_{2,1}
$$
\n
$$
B_{3,2}
$$
\n
$$
B_{3,2}
$$
\n
$$
B_{4,1} = \begin{bmatrix} C_{1,1} = A_{1,1}B_{1,1} & A_{1,2}B_{2,1} & C_{1,2} = A_{1,1}B_{1,2} + A_{1,2}B_{2,2} \\ C_{2,1} = A_{2,1}B_{1,1} + A_{2,2}B_{2,1} & C_{2,2} = A_{2,1}B_{1,2} + A_{2,2}B_{2,2} \\ C_{3,1} = 1 * 1 + 0 * 2 = 1 & C_{1,2} = 1 * 3 + 0 * 4 = 3 \end{bmatrix}
$$
\n
$$
B_{2,1}
$$
\n
$$
B_{2,2}
$$
\n
$$
B_{2,3}
$$
\n
$$
B_{2,4}
$$
\n
$$
B_{2,2}
$$
\n
$$
B_{2,3}
$$
\n
$$
B_{2,2}
$$
\n
$$
B_{2,3}
$$
\n
$$
B_{2,2}
$$
\n
$$
B_{2,3}
$$
\n
$$
B_{2,2}
$$
\n
$$
B_{2,3}
$$
\n
$$
B_{2,2}
$$
\n
$$
B_{2,3}
$$
\n
$$
B_{2,2}
$$
\n
$$
B_{2,3}
$$
\n
$$
B_{2,2}
$$
\n
$$
B_{2,3}
$$
\n
$$
B_{2,2
$$

- Using the XMM registers
	- 64-bit/double precision/two doubles per XMM reg

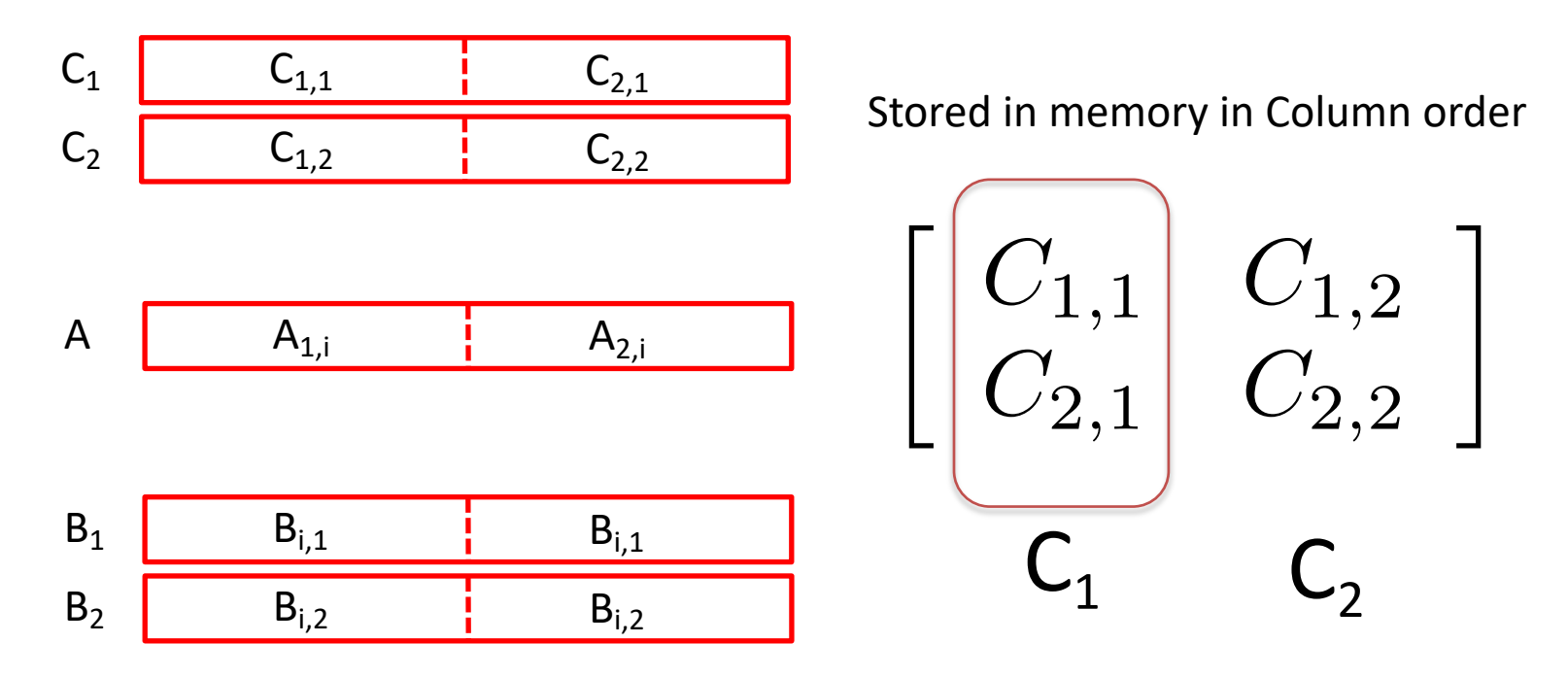

• Initialization

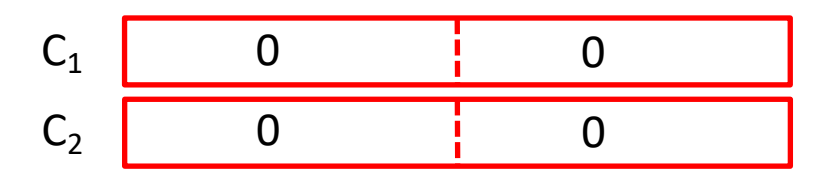

$$
\begin{bmatrix}\nA_{1,1} & A_{1,2} \\
A_{2,1} & A_{2,2}\n\end{bmatrix}\n\begin{bmatrix}\nB_{1,1} & B_{1,2} \\
B_{2,1} & B_{2,2}\n\end{bmatrix}\n=\n\begin{bmatrix}\nC_{1,1} = A_{1,1}B_{1,1} + A_{1,2}B_{2,1} & C_{1,2} = A_{1,1}B_{1,2} + A_{1,2}B_{2,2} \\
C_{2,1} = A_{2,1}B_{1,1} + A_{2,2}B_{2,1} & C_{2,2} = A_{2,1}B_{1,2} + A_{2,2}B_{2,2}\n\end{bmatrix}
$$

• Initialization

$$
\begin{array}{c|c}\nC_1 & 0 & 0 \\
\hline\nC_2 & 0 & 0\n\end{array}
$$

 $l = 1$ 

A 
$$
A_{1,1}
$$
  $A_{2,1}$ 

B1 B2 B1,1 B1,2 B1,1 B1,2

 $mm$  load  $pd$ : Load 2 doubles into XMM reg, Stored in memory in Column order

$$
\begin{bmatrix}\nA_{1,1} & A_{1,2} \\
A_{2,1} & A_{2,2}\n\end{bmatrix}\n\begin{bmatrix}\nB_{1,1} & B_{1,2} \\
B_{2,1} & B_{2,2}\n\end{bmatrix}\n=\n\begin{bmatrix}\nC_{1,1} = A_{1,1}B_{1,1} + A_{1,2}B_{2,1} & C_{1,2} = A_{1,1}B_{1,2} + A_{1,2}B_{2,2} \\
C_{2,1} = A_{2,1}B_{1,1} + A_{2,2}B_{2,1} & C_{2,2} = A_{2,1}B_{1,2} + A_{2,2}B_{2,2}\n\end{bmatrix}
$$

• First iteration intermediate result

$$
C_1 \t\t 0+A_{1,1}B_{1,1} \t\t 0+A_{2,1}B_{1,1}
$$
  
\n
$$
C_2 \t\t 0+A_{1,1}B_{1,2} \t\t 0+A_{2,1}B_{1,2}
$$

c1 =  $mm$  add pd(c1,  $mm$  mul pd(a,b1));  $c2 = \text{mm\_add\_pd}(c2, \text{mm\_mul\_pd}(a,b2));$ SSE instructions first do parallel multiplies and then parallel adds in XMM registers

 $I = 1$ 

$$
A \t A_{1,1} \t A_{2,1} \t A_{3,1}
$$

B1 B2 B1,1 B1,2 B1,1 B1,2

\_mm\_load\_pd: Stored in memory in Column order

$$
A_{1,1}\nA_{2,2}\nA_{2,1}\nB_{1,2}\nB_{2,1}\nB_{2,1}\nB_{2,2}\nB_{2,2}\nB_{2,3}\nB_{3,1}\nB_{3,2}\nB_{1,1}\nB_{2,2}\nB_{1,1}\nB_{2,2}\nB_{2,3}\nB_{2,4}\nA_{2,1}\nA_{2,2}\nB_{2,1}\nC_{2,2}=A_{2,1}B_{1,2}+A_{2,2}B_{2,2}
$$

• First iteration intermediate result

$$
C_1 \t\t 0+A_{1,1}B_{1,1} \t\t 0+A_{2,1}B_{1,1}
$$
  
\n
$$
C_2 \t\t 0+A_{1,1}B_{1,2} \t\t 0+A_{2,1}B_{1,2}
$$

c1 =  $mm$  add pd(c1,  $mm$  mul pd(a,b1));  $c2 = \text{mm\_add\_pd}(c2, \text{mm\_mul\_pd}(a,b2));$ SSE instructions first do parallel multiplies and then parallel adds in XMM registers

 $l = 2$ 

A 
$$
A_{1,2}
$$
  $A_{2,2}$ 

B1 B2 B**2**,1 B**2**,2 B**2**,1 B**2**,2

**\_mm\_load\_pd: Stored in memory in** Column order

• Second iteration intermediate result

$$
\begin{array}{ccccc}\n & C_{1,1} & C_{2,1} \\
C_1 & A_{1,1}B_{1,1}+A_{1,2}B_{2,1} & A_{2,1}B_{1,1}+A_{2,2}B_{2,1} \\
C_2 & A_{1,1}B_{1,2}+A_{1,2}B_{2,2} & A_{2,1}B_{1,2}+A_{2,2}B_{2,2} \\
& C_{1,2} & C_{2,2}\n\end{array}
$$

c1 =  $mm$  add pd(c1,  $mm$  mul pd(a,b1));  $c2 = \text{mm\_add\_pd}(c2, \text{mm\_mul\_pd}(a,b2));$ SSE instructions first do parallel multiplies and then parallel adds in XMM registers

\_mm\_load\_pd: Stored in memory in Column order

$$
\bullet \ \ | = 2
$$

$$
A \t A_{1,2} \t A_{2,2} \t A_{3,3}
$$

B1 B2 B2,1 B2,2 B2,1 B2,2

## Example: 2 x 2 Matrix Multiply (Part 1 of 2)

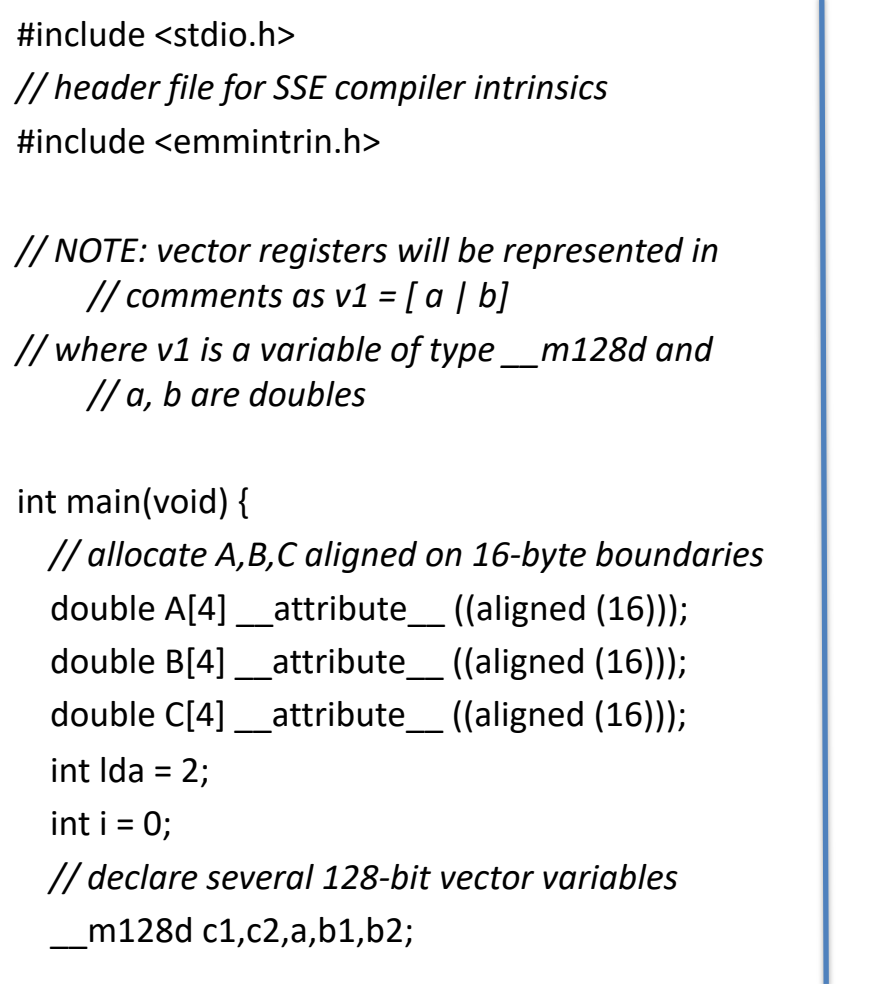

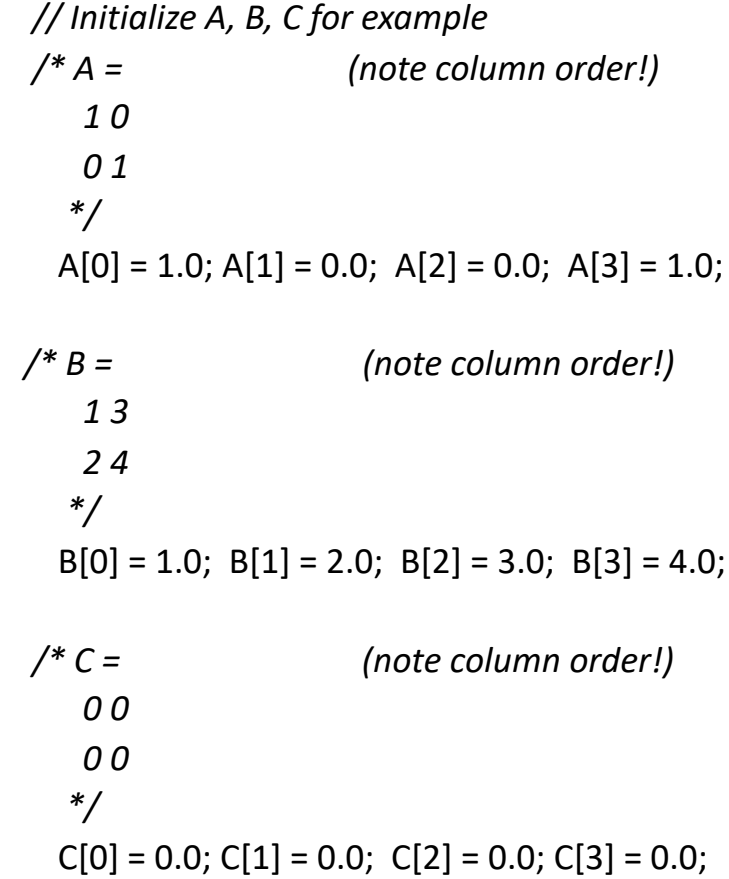

## Example: 2 x 2 Matrix Multiply (Part 2 of 2)

}

}

*// used aligned loads to set // c1 = [c\_11 | c\_21]*  $c1 =$  mm load  $pd(C+0^*lda)$ ; *// c2 = [c\_12 | c\_22]*  $c2 =$  mm load  $pd(C+1*lda)$ ; for  $(i = 0; i < 2; i++)$  { */\* a = i = 0: [a\_11 | a\_21] i = 1: [a\_12 | a\_22] \*/*  $a = \text{mm}$  load\_pd(A+i\*lda); */\* b1 = i = 0: [b\_11 | b\_11] i = 1: [b\_21 | b\_21] \*/*  $b1 =$  mm load1\_pd(B+i+0\*lda); */\* b2 = i = 0: [b\_12 | b\_12] i = 1: [b\_22 | b\_22] \*/*  $b2 =$  mm load1  $pd(B+i+1*lda)$ ; */\* c1 = i = 0: [c\_11 + a\_11\*b\_11 | c\_21 + a\_21\*b\_11] i = 1: [c\_11 + a\_21\*b\_21 | c\_21 + a\_22\*b\_21] \*/* c1 = mm add pd(c1, mm mul pd(a,b1)); */\* c2 = i = 0: [c\_12 + a\_11\*b\_12 | c\_22 + a\_21\*b\_12] i = 1: [c\_12 + a\_21\*b\_22 | c\_22 + a\_22\*b\_22] \*/*  $c2 =$  mm add pd(c2, mm mul pd(a,b2));

*// store c1,c2 back into C for completion* mm\_store\_pd(C+0\*lda,c1); \_mm\_store\_pd(C+1\*lda,c2);

*// print C* printf("%g,%g\n%g,%g\n",C[0],C[2],C[1],C[3]); return 0;

## DGEMM Speed Comparison

- Double precision general matrix matrix multiply: DGEMM
- Intel Core i7-5557U CPU @ 3.10 GHz
	- Instructions per clock (mul\_pd) 2; Parallel multiplies per instruction 4
	- $-$  => 24.8 GFLOPS
- Python:

```
def dgemm(N, a, b, c):
    for i in range(N):
        for j in range(N):c[i+j*N] = 0for k in range(N):c[i+j*N] += a[i+k*N] * b[k+j*N]
```
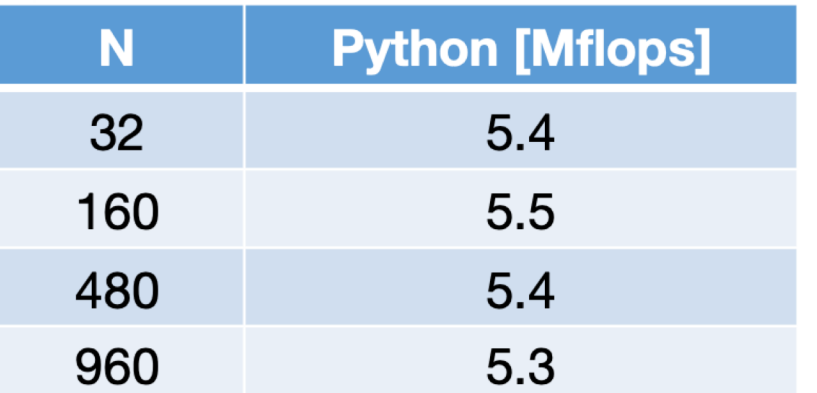

- 1 MFLOP = 1 Million floatingpoint operations per second (fadd, fmul)
- dgemm( $N$  ...) takes  $2^k$ N<sup>3</sup> flops

#### C versus Python

- $\cdot$  c = a  $*$  b
- a, b, c are N x N matrices

```
// Scalar; P&H p. 226
void dgemm scalar(int N, double *a, double *b, double *c) {
    for (int i=0; i< N; i++)for (int j=0; j<N; j++) {
           double cii = 0;
           for (int k=0; k<N; k++)// a[i][k] * b[k] [j]
               cij += a[i+k*N] * b[k+j*N];// c[i][i]c[i+j*N] = cij;
```
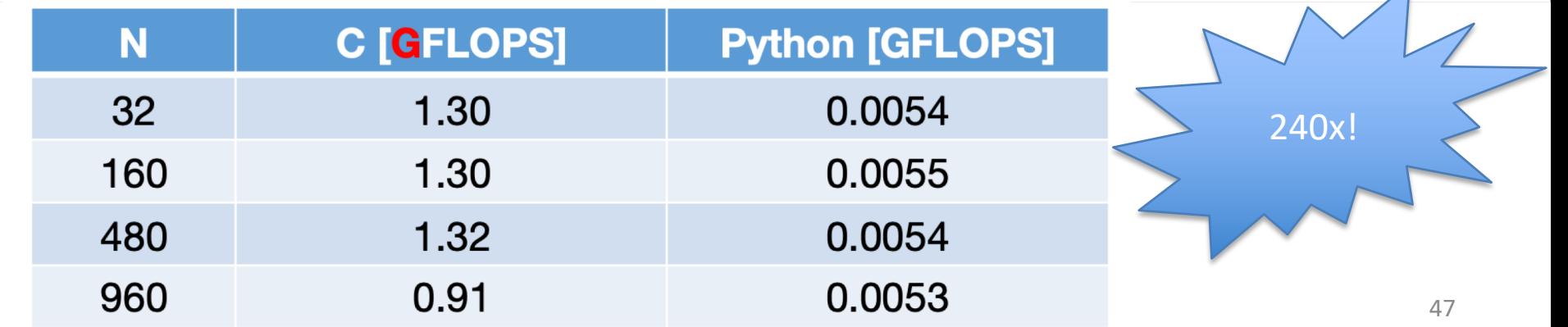

 $\overline{\phantom{0}}$ 

#### Vectorized dgemm

```
// AVX intrinsics; P&H p. 227
void dgemm \text{avx}(\text{int } N, \text{ double } *a, \text{ double } *b, \text{ double } *c) {
    // avx operates on 4 doubles in parallel
    for (int i=0; i<N; i+=4) {
         for (int j=0; j< N; j++) {
             // C0 = C[i][j]m256d c0 = \{0,0,0,0\};
             for (int k=0; k<N; k++) {
                  c0 = \text{mm256\_add\_pd}c0, // c0 += a[i][k] * b[k][j]
                           mm256 muLpd(
                               mm256 load pd(a+i+k*N),
                               mm256 broadcast sd(b+k+j*N)));
             mm256 store pd(c+i+j*N, c0); // c[i,j] = c0\mathcal{F}}
```
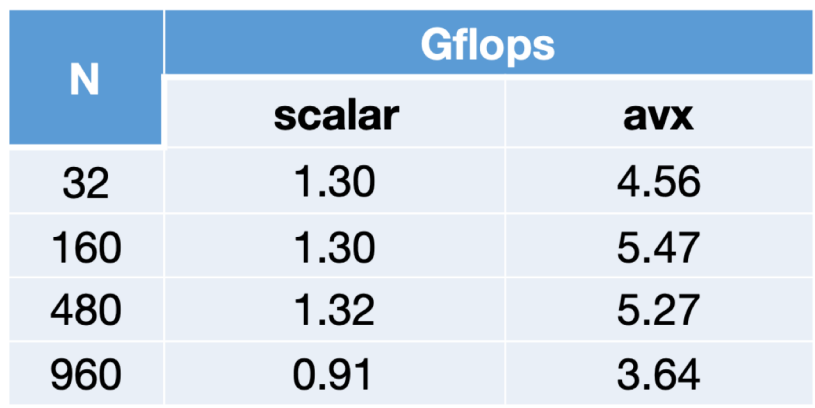

 $\mathcal{F}$ 

• 4x faster

• Still << theoretical 25 GFLOPS

#### Loop Unrolling

```
// Loop unrolling; P&H p. 352
const int UNROLL = 4:
void dgemm unroll(int n, double *A, double *B, double *C) {
   for (int i=0; i<n; i+= UNROLL*4) {
       for (int j=0; j<n; j++) {
            256d c[4]; \longleftarrow 4 registers
           for (int x=0; x<UNROLL; x++)c[x] = mm256 load pd(C+i+x*4+j*n);
           for (int k=0; k< n; k++) {
               m256d b = mm256 broadcast sd(B+k+j*n);
              c[x] = mm256 add pd(c[x],mm256 mul pd( mm256 load pd(A+n\stark+x\star4+i), b));
           for (int x=0; x<UNROLL; x++)mm256 store pd(C+i+x*4+j*n, c[x]);
```
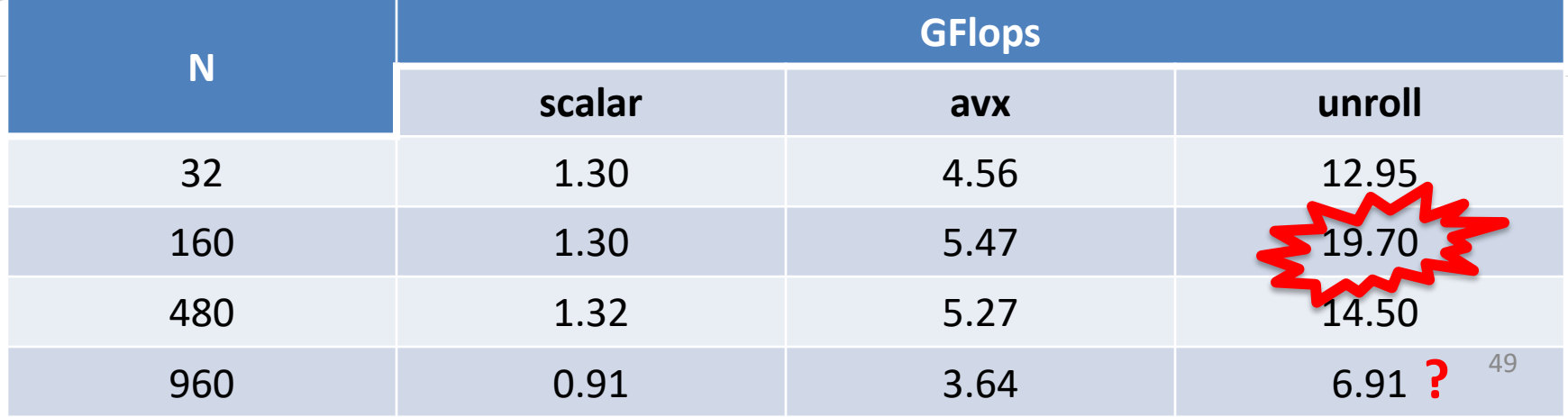

 $\mathcal{F}$ 

## FPU versus Memory Access

• How many floating-point operations does matrix multiply take?

 $- F = 2 \times N^3$  (N<sup>3</sup> multiplies, N<sup>3</sup> adds)

- How many memory load/stores?  $- M = 3 \times N^2$  (for A, B, C)
- Many more floating-point operations than memory accesses

 $-$  q = F/M = 2/3  $*$  N

- Good, since arithmetic is faster than memory access
- Let's check the code …

#### But memory is accessed repeatedly

•  $q = F/M = 1.6$ ! (1.25 loads and 2 floating-point operations)

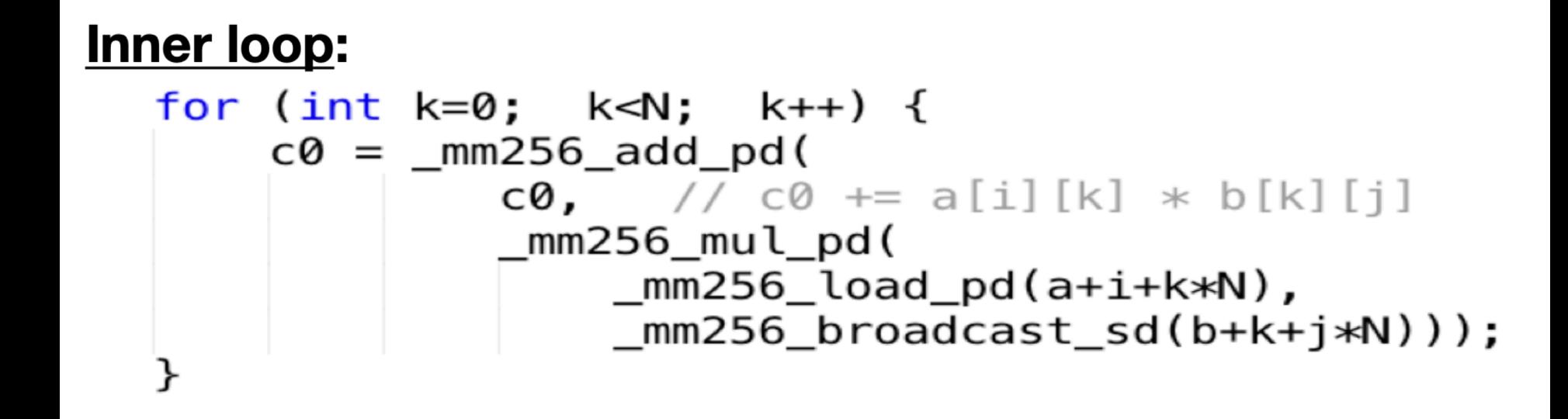

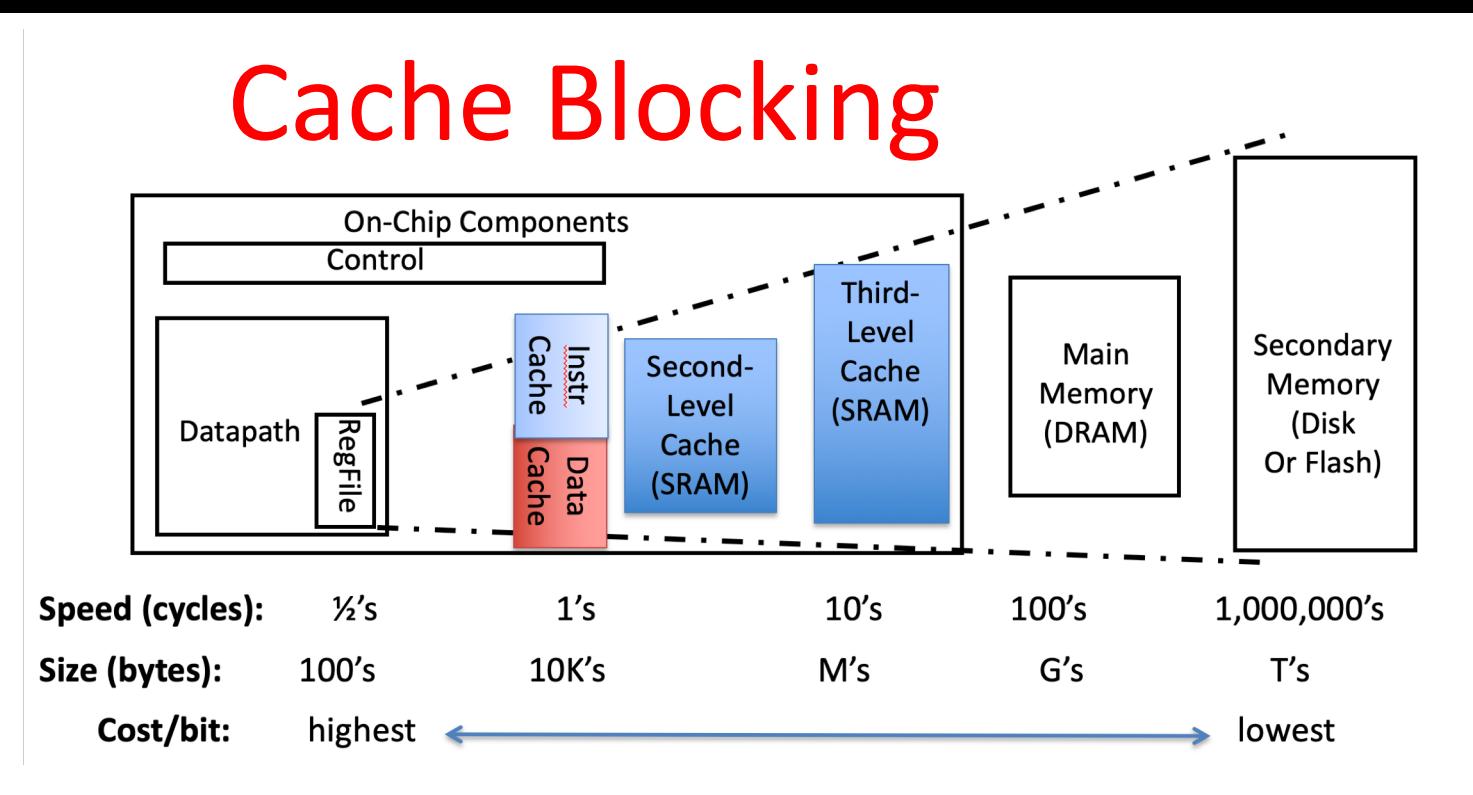

- Where are the operands (A, B, C) stored?
- What happens as N increases?
- Idea: arrange that most accesses are to fast cache!
- Rearrange code to use values loaded in cache many times
- Only "few" accesses to slow main memory (DRAM) per floating point operation P&H, RISC-V edition p. 465
	- 52 – -> throughput limited by FP hardware and cache, not slow DRAM

#### Blocking Matrix Multiply (divide and conquer: sub-matrix multiplication)

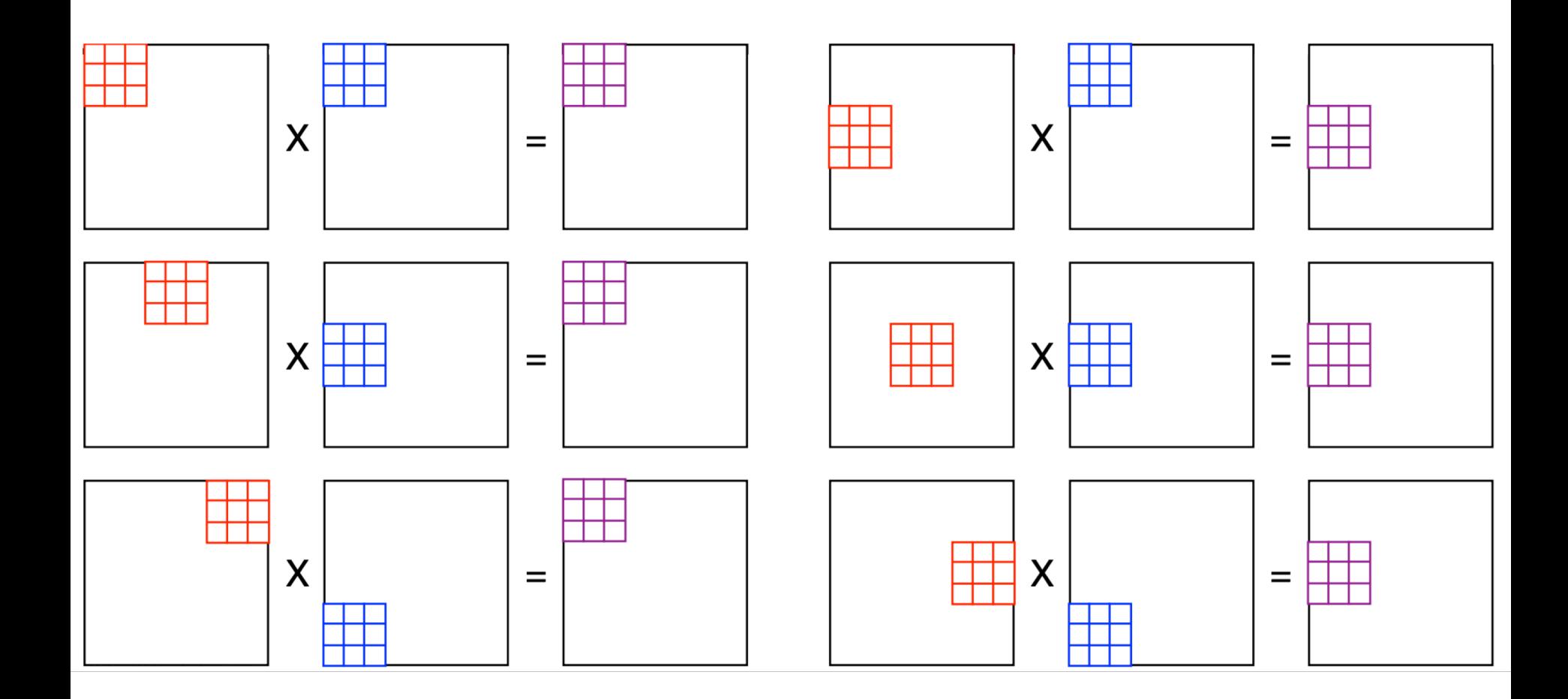

#### Memory Access Blocking

```
// Cache blocking; P&H p. 556
const int BLOCKSIZE = 32:
void do block(int n, int si, int sj, int sk, double *A, double *B, double *C) {
   for (int i=si; i<si+BLOCKSIZE; i+=UNROLL*4)
       for (int j=sj; j<sj+BLOCKSIZE; j++)m256d c[4]:
           for (int x=0; x<UNROLL; x++)c[x] = mm256 load pd(C+i+x*4+j*n);
           for (int k=sk; k<sk+BLOCKSIZE; k++)m256d b = mm256 broadcast sd(B+k+j*n);
               for (int x=0: x<UNROLL; x++)c[x] = mm256 add pd(c[x],mm256 mul pd(mm256 load pd(A+n*k+ x*4+i), b));
           for (int x=0; x<UNROLL; x++)mm256 store pd(C+i+x*4+j*n, c[x]);
void dgemm block(int n, double* A, double* B, double* C) {
   for(int sj=0; sj<n; sj+=BLOCKSIZE)for(int si=0; si< n; si=BlOCKSIZE)for (int sk=0; sk<n; sk += BLOCKSIZE)do block(n, si, si, sk, A, B, C);
                                                                       54
```
## Performance

- Intel i7-5557U theoretical limit (AVX2): 24.8 GFLOPS
- Cache:
	- L3: 4 MB 16-way set associative shared cache
	- L2: 2 x 256 KB 8-way set associative caches
	- L1 Cache: 2 x 32KB 8-way set associative caches (2x: D & I)
- Maximum memory bandwidth (GB/s): 29.9

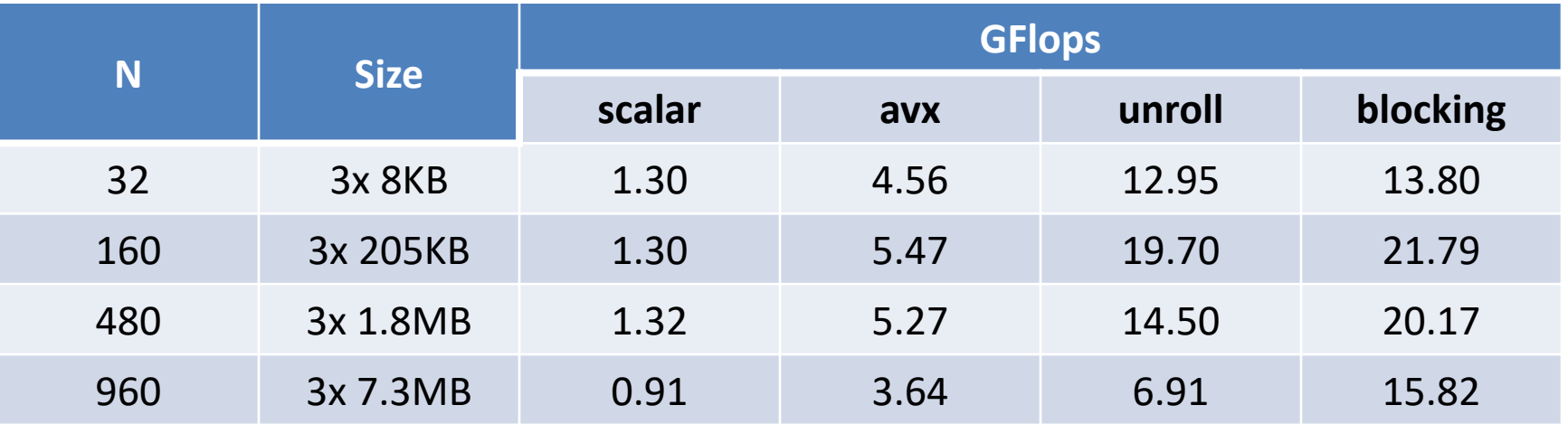

# And in Conclusion, …

- Amdahl's Law: Serial sections limit speedup
- Flynn Taxonomy
- Intel SSE SIMD Instructions
	- Exploit data-level parallelism in loops
	- One instruction fetch that operates on multiple operands simultaneously
	- 128-bit XMM registers
- SSE Instructions in C
	- Embed the SSE machine instructions directly into C programs through use of intrinsics
	- Achieve efficiency beyond that of optimizing compiler